### Fun with Physics and Computers

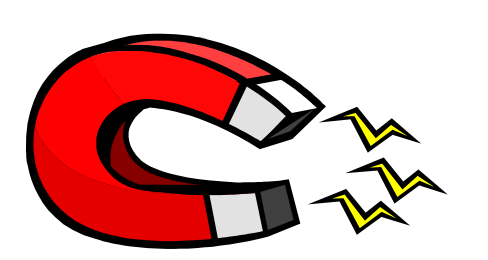

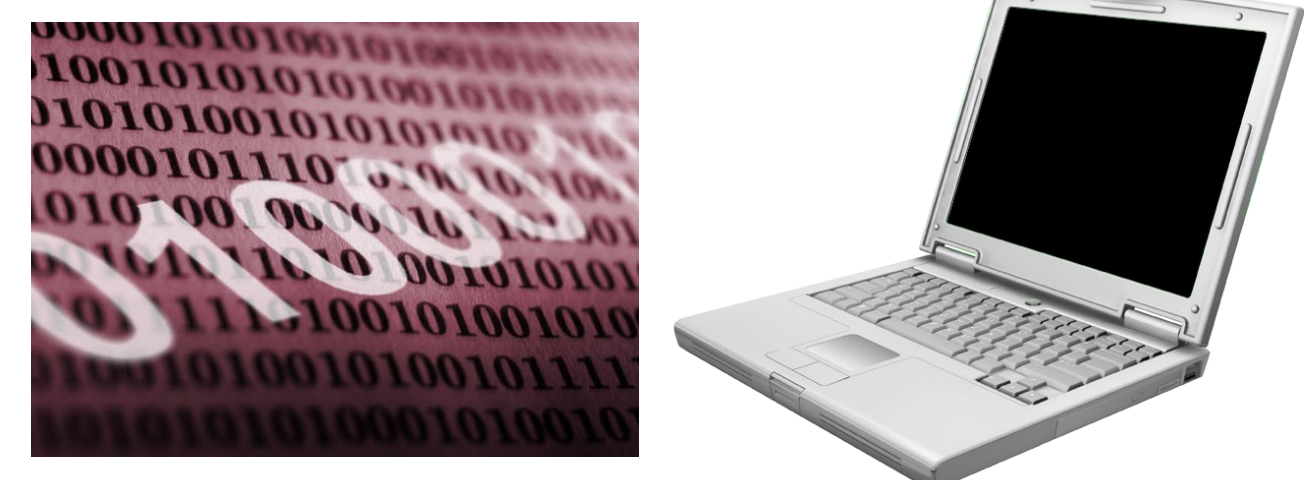

Anne Denton (Computer Science) Alan Denton (Physics) North Dakota State University

### Electricity and Magnetism

• Using a battery, compass, magnet, and wire coil, we'll uncover the connections between electricity and magnetism.

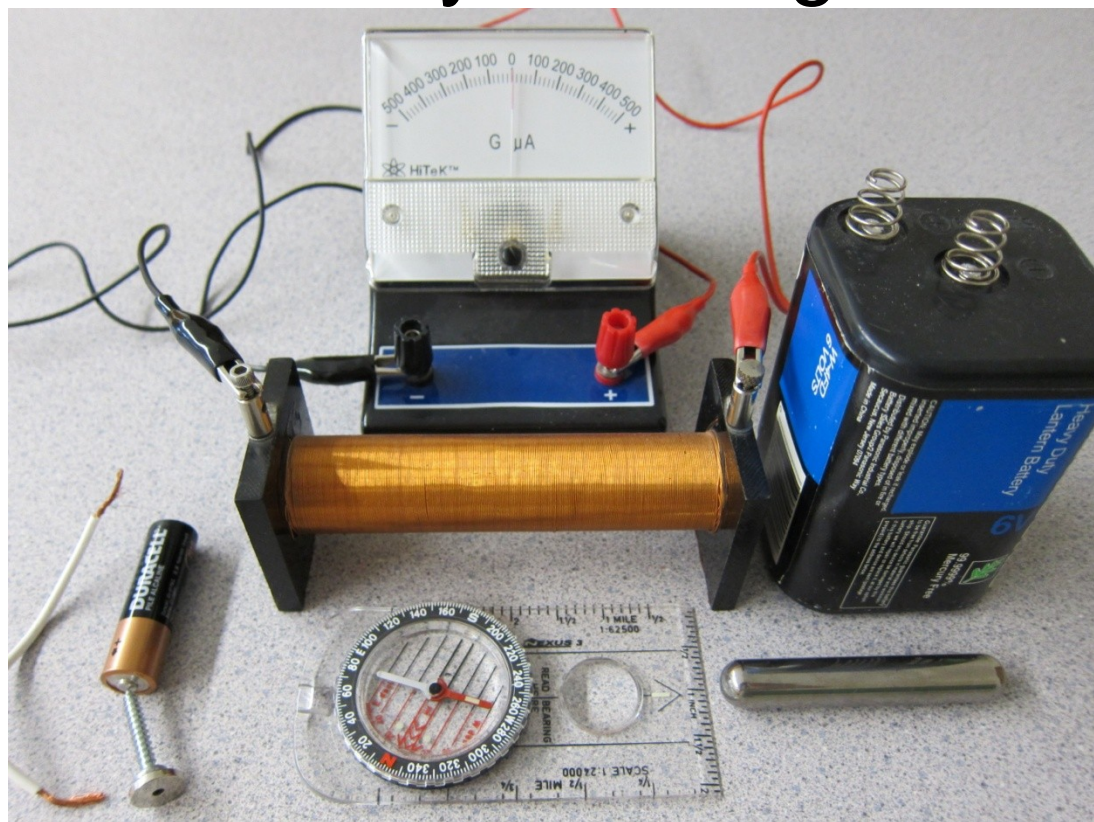

### How Computers Store Information

• By building simple electric circuits (gates), we'll explore how computers can store information and perform logical operations.

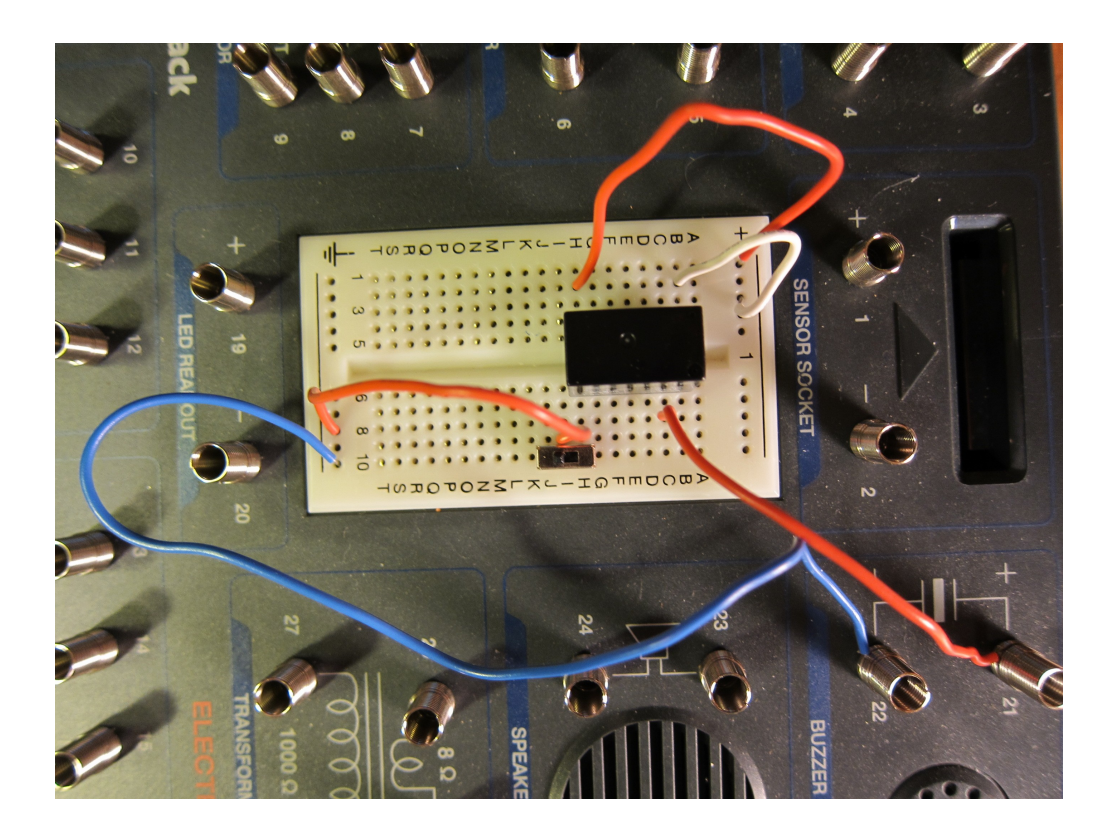

### From Zeros and Ones to Infinity

• Using the free "Game Maker" software, we'll learn to count with binary numbers and start programming a computer.

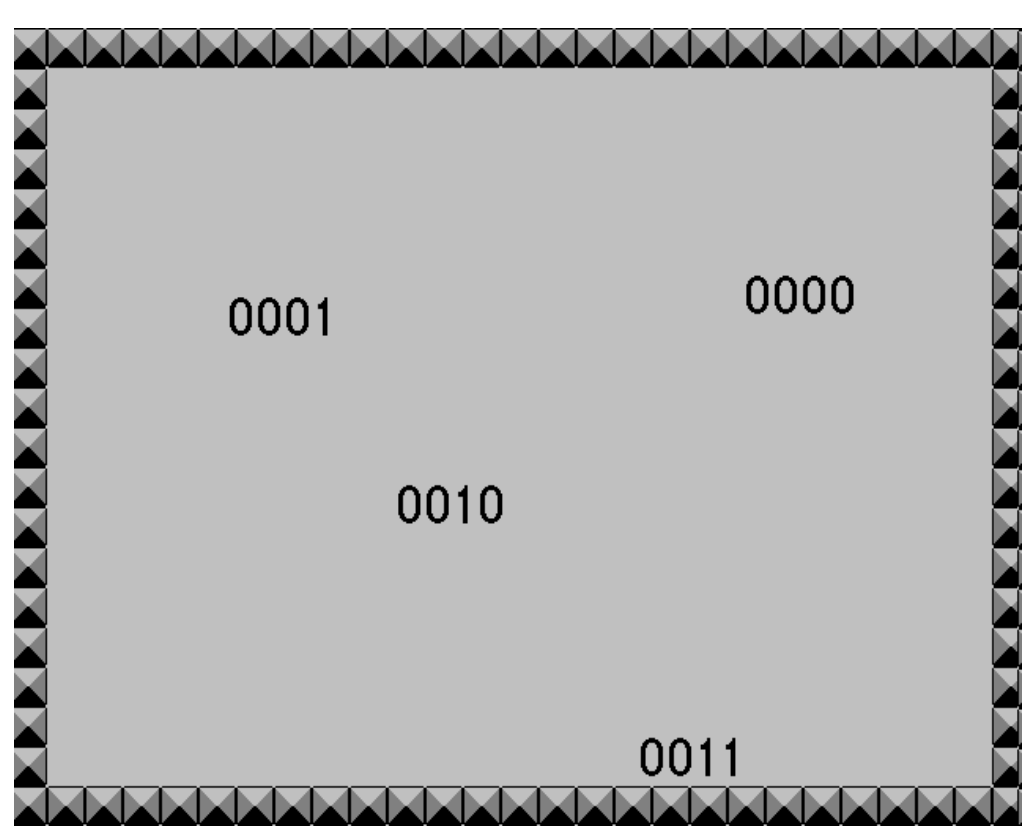

### Why Should We Care ?

- Physics explains the magic of magnets and lays the foundation for modern computers.
- Magnetic materials store binary numbers: ↑↓↓↑↓↑↑↑↓↓↑ = 01101000110 = 838
- Computers use binary numbers to perform basic arithmetic (adding, multiplying, etc.).
- Once we understand how computers work, we can program them and have fun!

### Activity 1: Electricity & Magnetism

- Using a compass, first find magnetic North.
- Now lay a bar magnet on a sheet of paper, move the compass around the magnet, and draw the direction of the needle on the paper.

What do the arrows on the paper represent?

 What is the direction of magnetic force near the two ends (poles) of the bar magnet?

### From Electricity to Magnetism

Hans Christian Oersted (1777-1851), Danish physicist and chemist, discovered (in 1820) that an electric current induces magnetism.

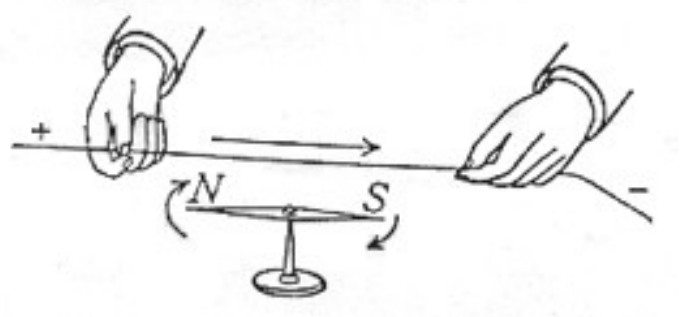

- During a lecture, he noticed that the needle of a magnetic compass was deflected when current from a battery was switched on.
- His simple observations first demonstrated the connection of electricity to magnetism.

### Magnetic Field Around a Wire

- Tape a straight length of wire (pointing north) onto a sheet of paper (leave slack at ends).
- Connect the ends of the wire to the terminals of a battery to send current through the wire.
- Place a compass on the paper near the wire. What is the direction of the magnetic force?
- Finally connect a coil of wire to a battery and explore the magnetic force around the coil.

### Electromagnetic Relay (Switch)

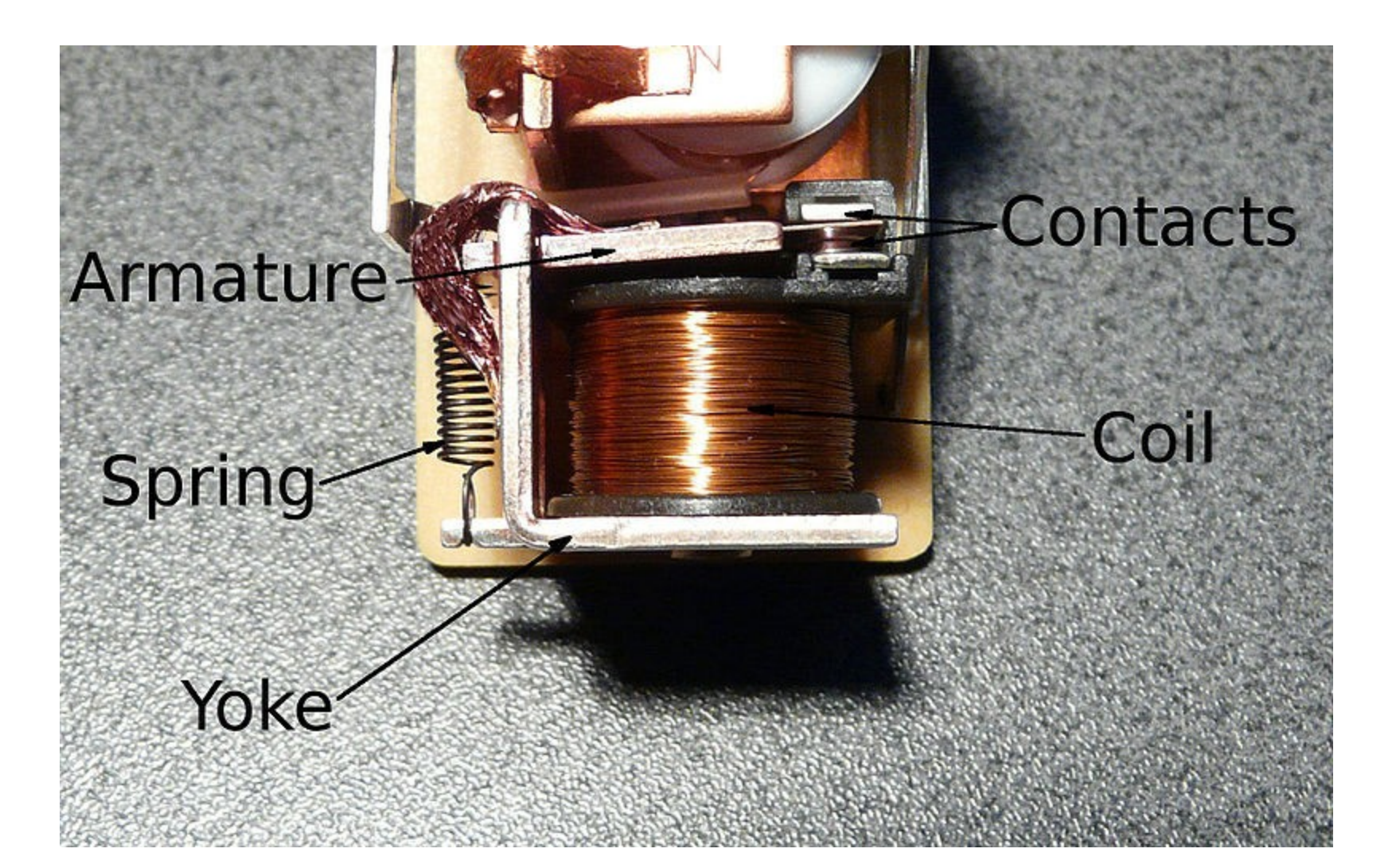

### From Magnetism to Electricity

Michael Faraday (1791-1867), a British physicist and chemist, discovered (1831) that a moving magnet induces electric current.

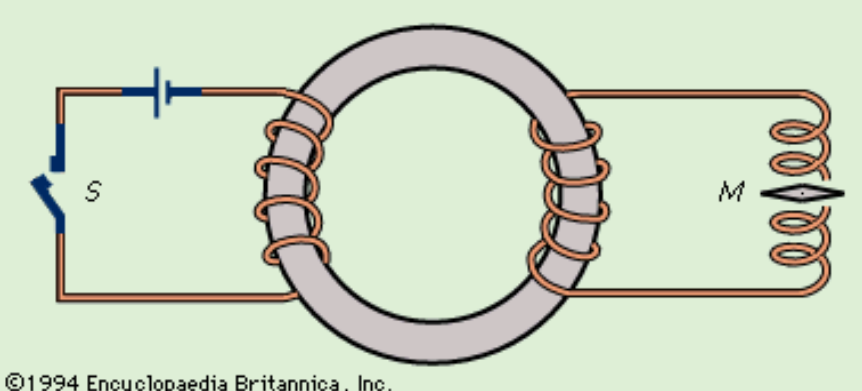

His observations showed that a changing magnetic field produces an electric field.

Electricity  $\leftrightarrow$  magnetism connections make possible electric motors and generators.

### Current from a Moving Magnet

- Using wires with alligator clips, connect a coil of copper wire to a galvanometer.
- Insert the bar magnet into the coil and then remove the magnet.

What moves the galvanometer's needle?

 Does the direction of current depend on the motion of the magnet?

### A Simple Electric Motor

• Stick the disk magnet to the screw head and hang the screw tip from the positive (bumpy) end of the battery.

#### Why must we use a steel screw?

• Tape one end of the wire to the negative (flat) end of the battery and touch the edge of the magnet with the other end of the wire.

Why does the screw turn?

### Ferromagnets

Some materials (Fe, Ni) become *ferromagnets*  below a critical temperature (770° C for iron).

In a ferromagnet, magnetic moments of atoms (domains) can be aligned by a magnetic field.

In a *paramagnet*, the magnetic domains point in all different directions.

### Simulation of a Magnet

Magnetic domains can point up (green) or down (red).

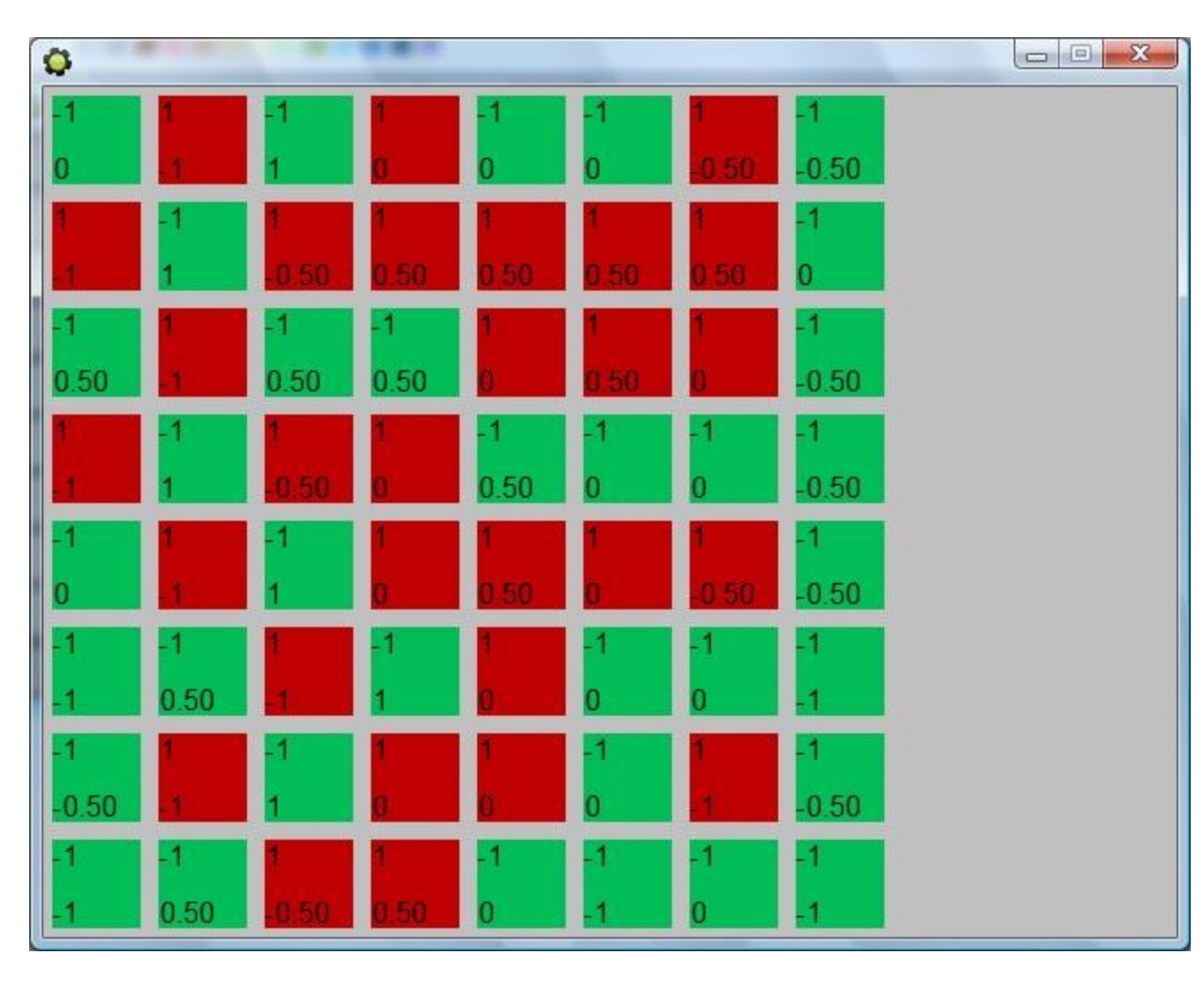

### Demonstration: Superconductivity

Ceramic disk, cooled with liquid nitrogen, levitates a tiny (but strong) magnet.

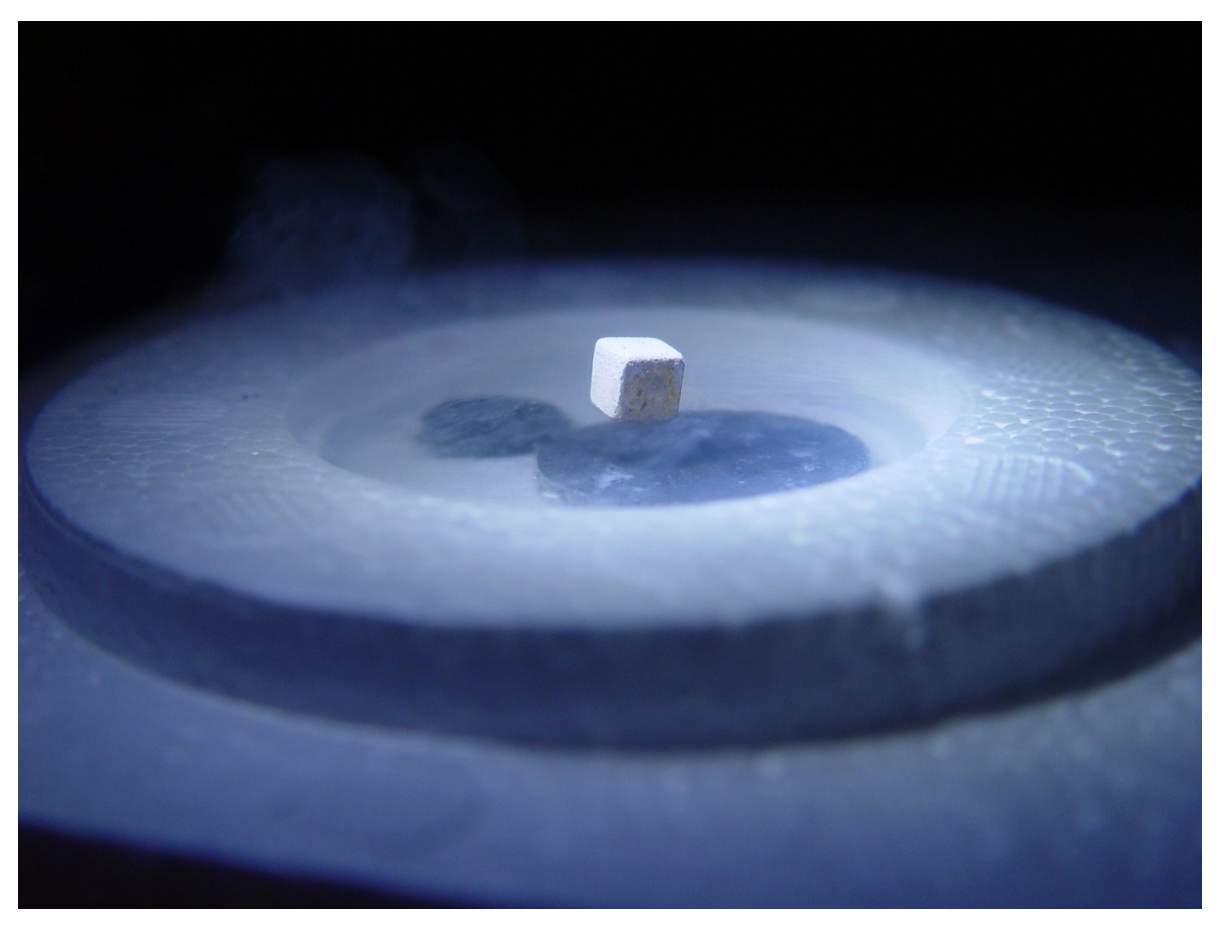

### High-Speed "Maglev" Trains Superconducting magnets levitate a train above magnetic rails, minimizing friction.

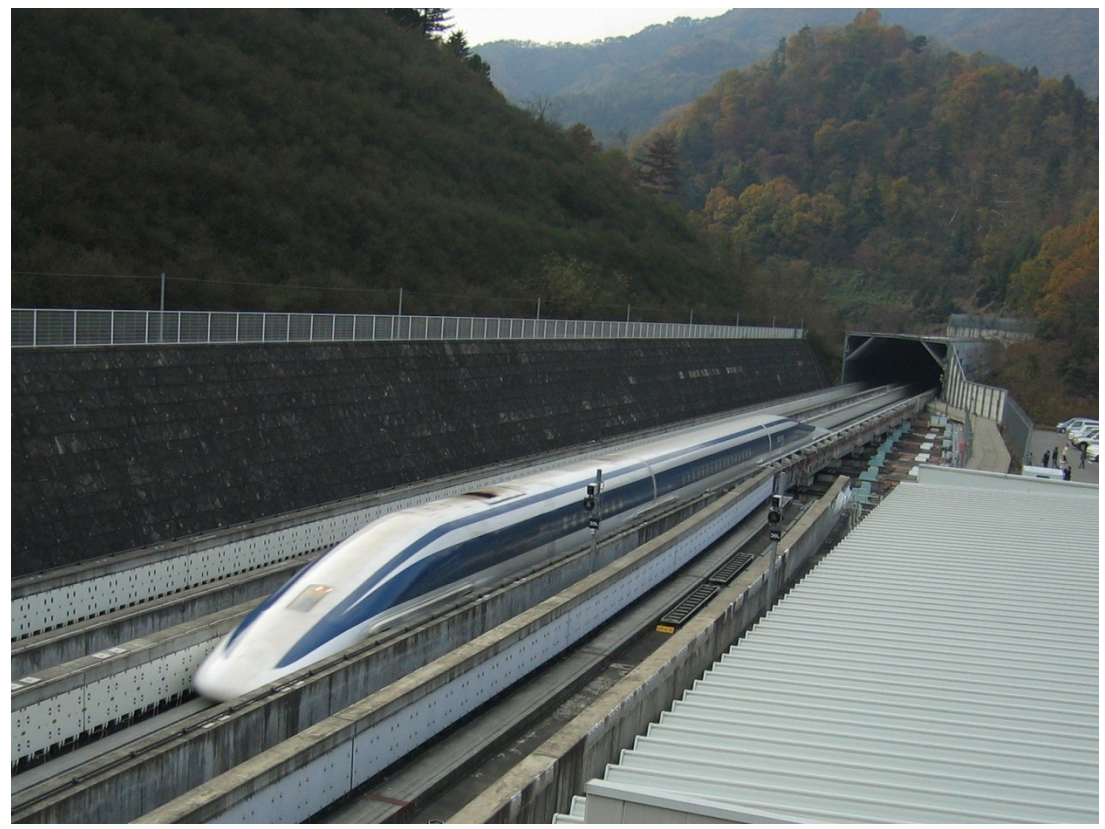

**JR-Maglev train at Yamanashi, Japan test track in 2005 (581 km/h)**

### Activity 2: Logic Circuits

Computers store and process information (use information to create new information).

Magnets are very important for representing and storing information in computers.

Can you think of any materials that can be permanently magnetized?

### Hard Disk Drives

 Modern computers use magnetism in hard disk drives: A rotating magnetic disk holds many tiny points with magnetic domains that can point up or down to represent bits.

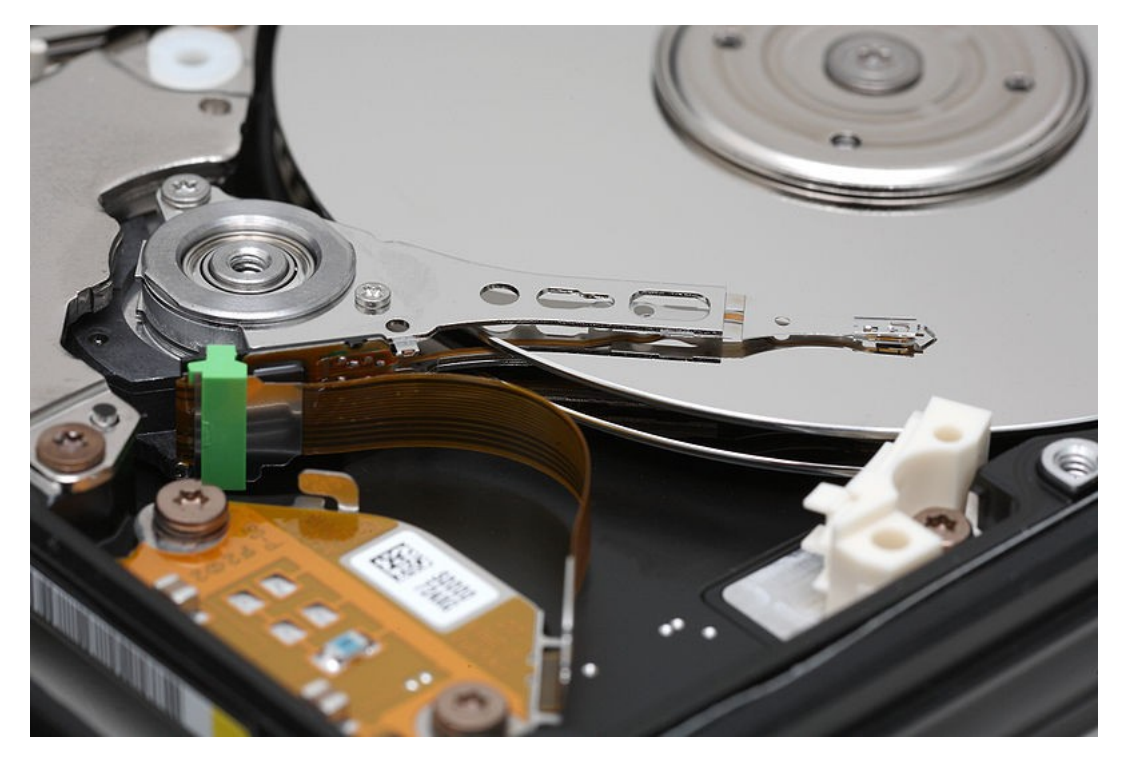

### The First Digital Computer

Konrad Zuse (1910-1995), German engineer: The first program-controlled digital computers (1938-1941) used magnetic relays.

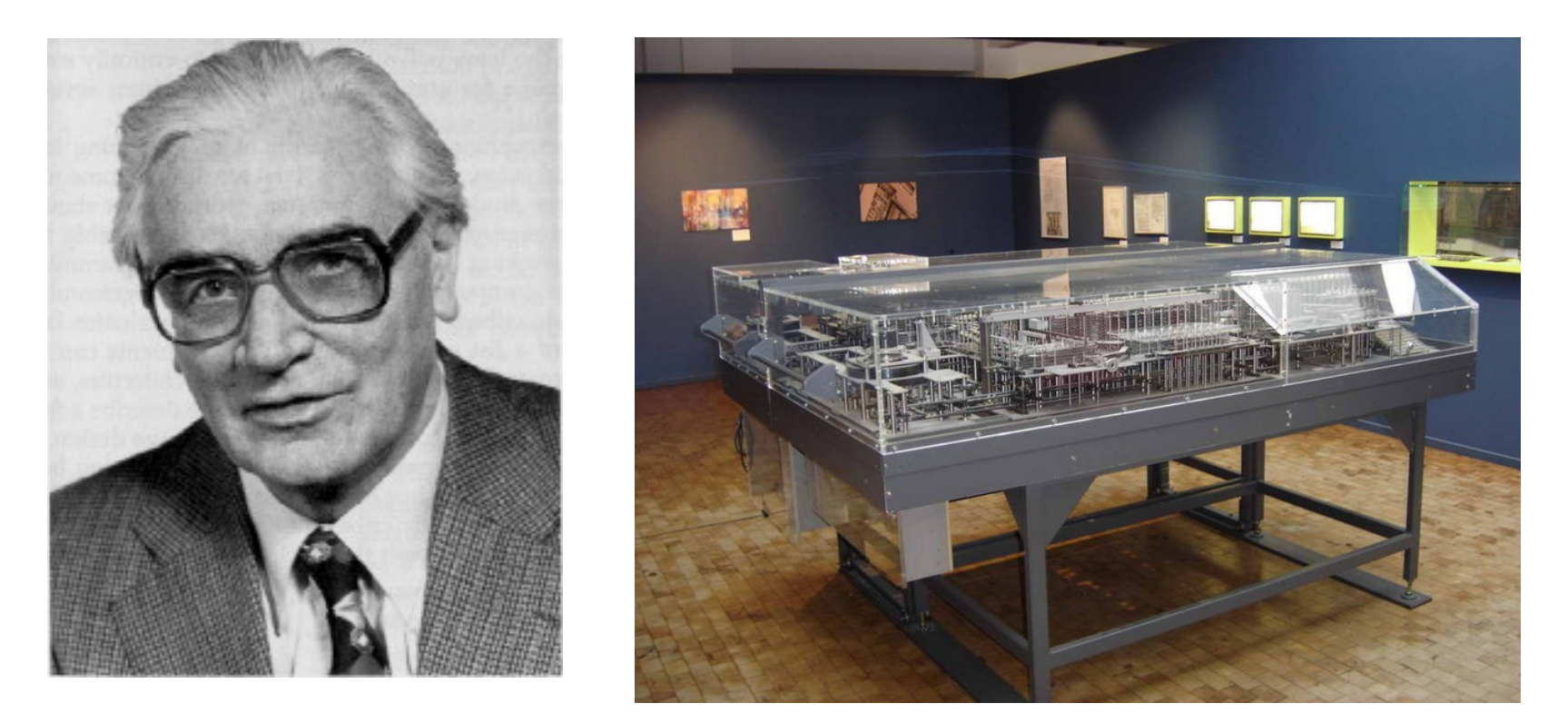

### The First Electronic Computer

 John V. Atanasoff (1903-1995), American physicist and mathematician: first automatic electronic digital computer (Iowa, 1939).

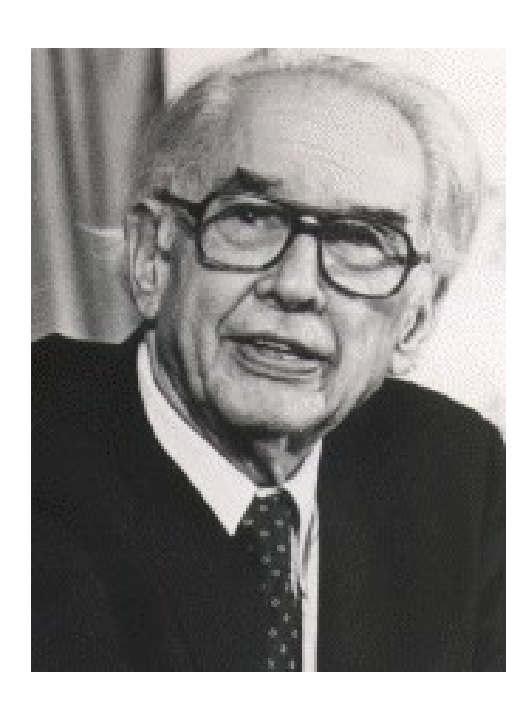

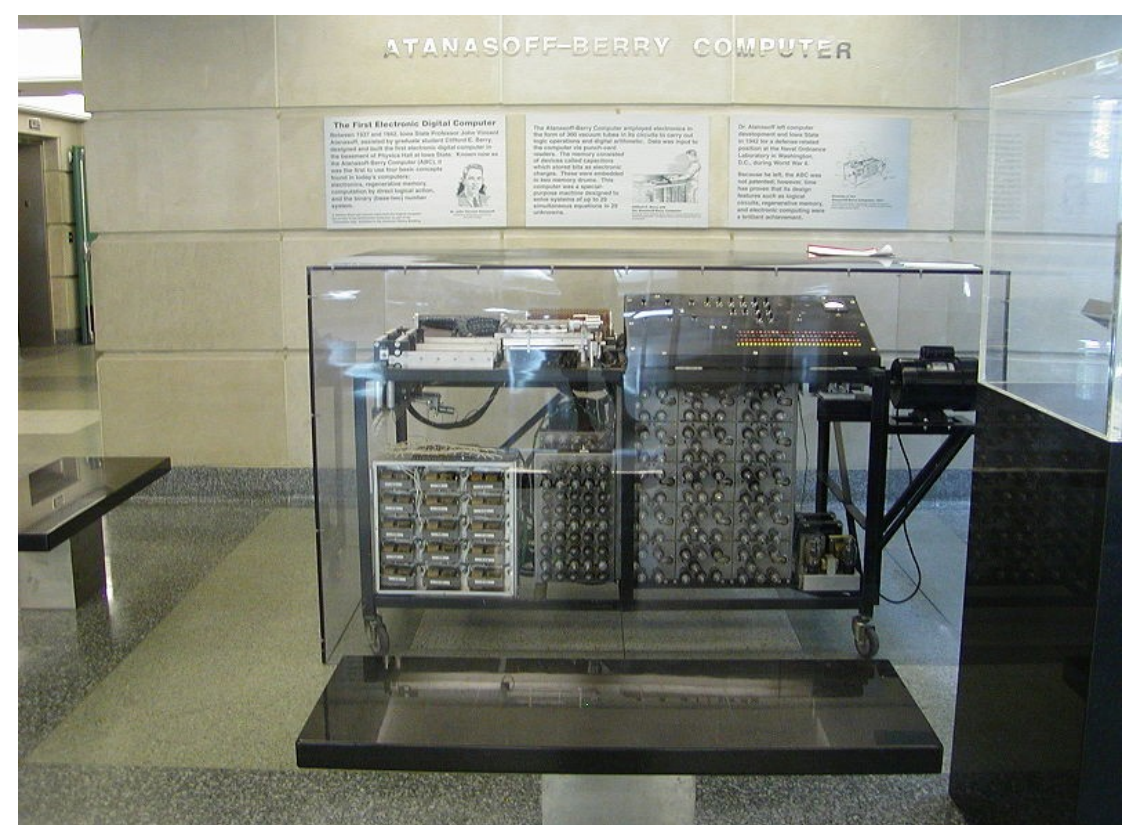

# Early Computer Concepts

 Charles Babbage (1791-1871), English mathematician, philosopher, engineer:

first programmable computer (mechanical).

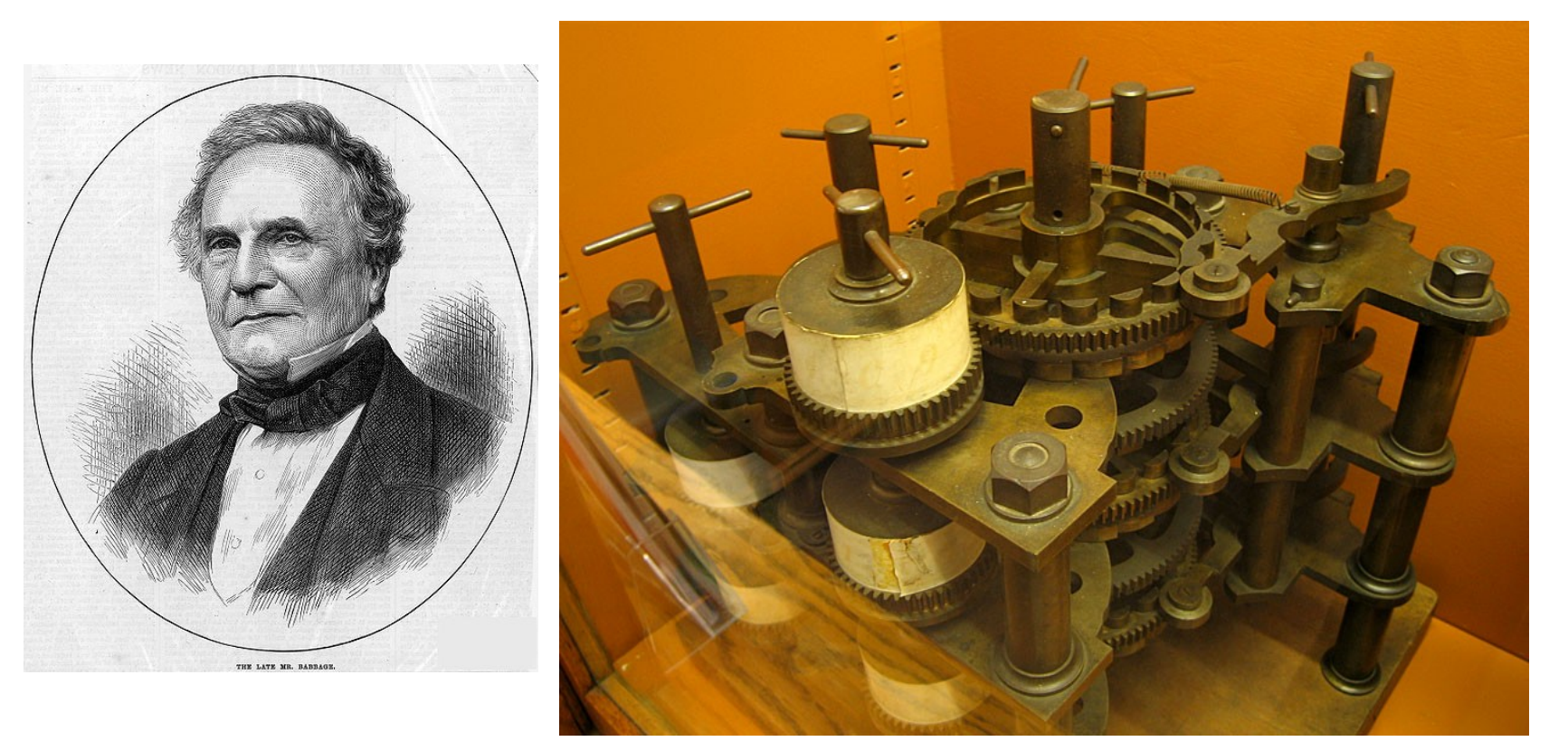

### Magnets Store Information

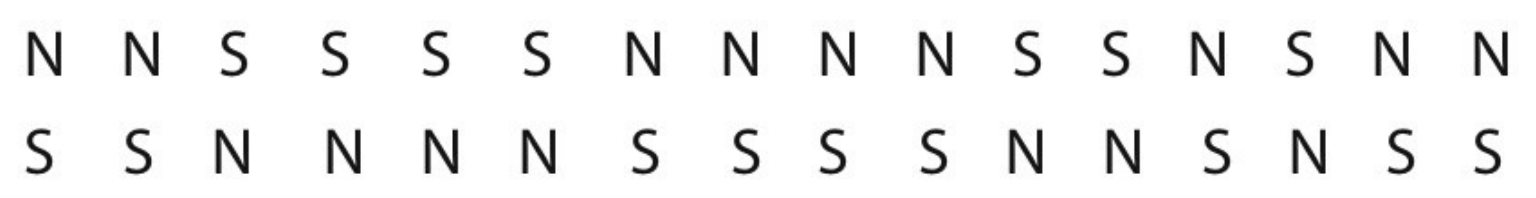

How does this pattern store information?

Let's assume we only want to distinguish between the digits 0 and 1.

How could we do that with this magnet?

# Representing Numbers Let's assume we define  $\begin{vmatrix} 0 & 1 \ 0 & 1 \end{vmatrix}$  to stand for 0, and we define  $\begin{bmatrix} s \\ w \end{bmatrix}$  to stand for 1.

How can we store the number 2 ?

Let's think about decimal numbers:

We can store values up to 9 in one digit.

How can we store numbers  $> 9$  ?

### Place Value of Numbers

To store 10 in the decimal system we introduce a second digit with a "place value" of 10.

For example, the number 14 is really  $1*10 + 4*1$ .

What does the number 23 represent ?

Back to the problem of storing 2 in a computer, where each digit can represent only two values:

How many digits do we need for 0, 1, and 2 ?

There are only 10 types of people in this world:

those who understand binary numbers …

and those who don't !

# More on Binary Digits (bits)

What does the binary number 11 represent?

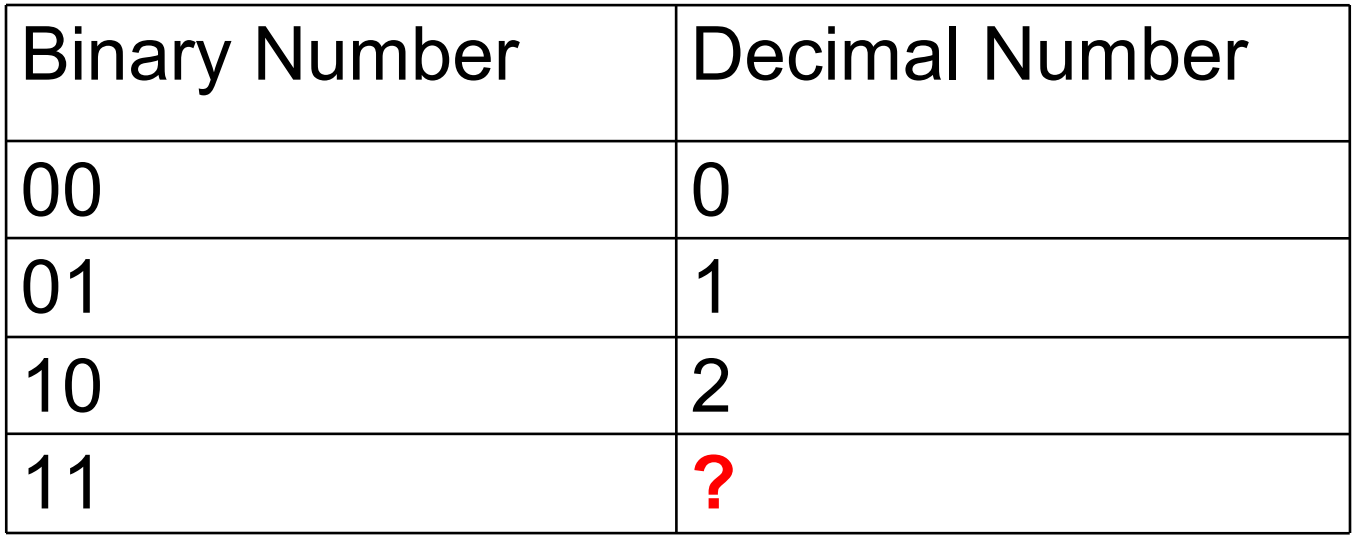

### How do we represent the number 4 ?

### How Many Bits Do We Need

- How many numbers can we represent with 3 bits?
- How many numbers can we represent with 4 bits?
- Keep going to 8 bits:  $2*2*2*2*2*2*2*2 = 28 = 256$
- 8 bits is also called 1 byte.
- 1KB is  $2^{10}$  = 1024 bytes, or about 1000.
- 1MB is  $2^{20}$  (about 1 million) bytes.
- 1GB is  $2^{30}$  (about 1 billion) bytes.

### Calculating with Binary Numbers

What are the results of the following additions, in binary numbers ?

- $0 + 0 =$
- $0 + 1 =$
- $1 + 0 =$
- $1 + 1 =$

We can build these with on/off switches!

### Switches: Mechanical, Magnetic, and Electronic

In this activity, we switch electric current using mechanical and magnetic (relay) switches.

Modern computers use electronic switches (transistors) made of semiconductors.

The principle of how to do calculations is the same for all types of switch!

### Goal of our Calculations

From two input bits (0 or 1)

- $0 + 0 = 00$  $0 + 1 = 01$  $1 + 0 = 01$
- $1 + 1 = 10$

we want to produce two output bits!

### Series Circuit (AND)

**Buzzer** 

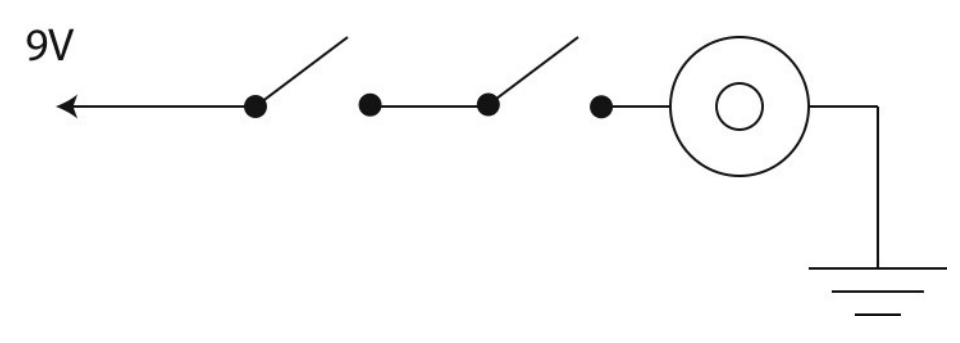

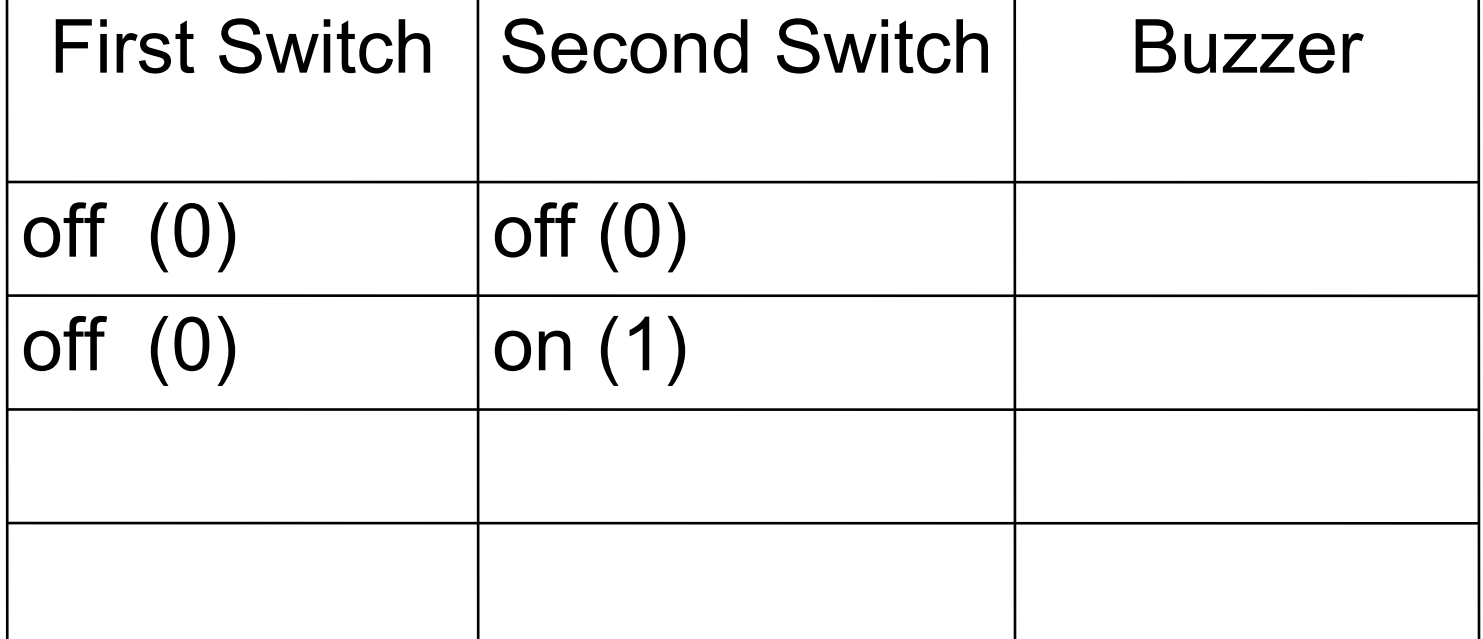

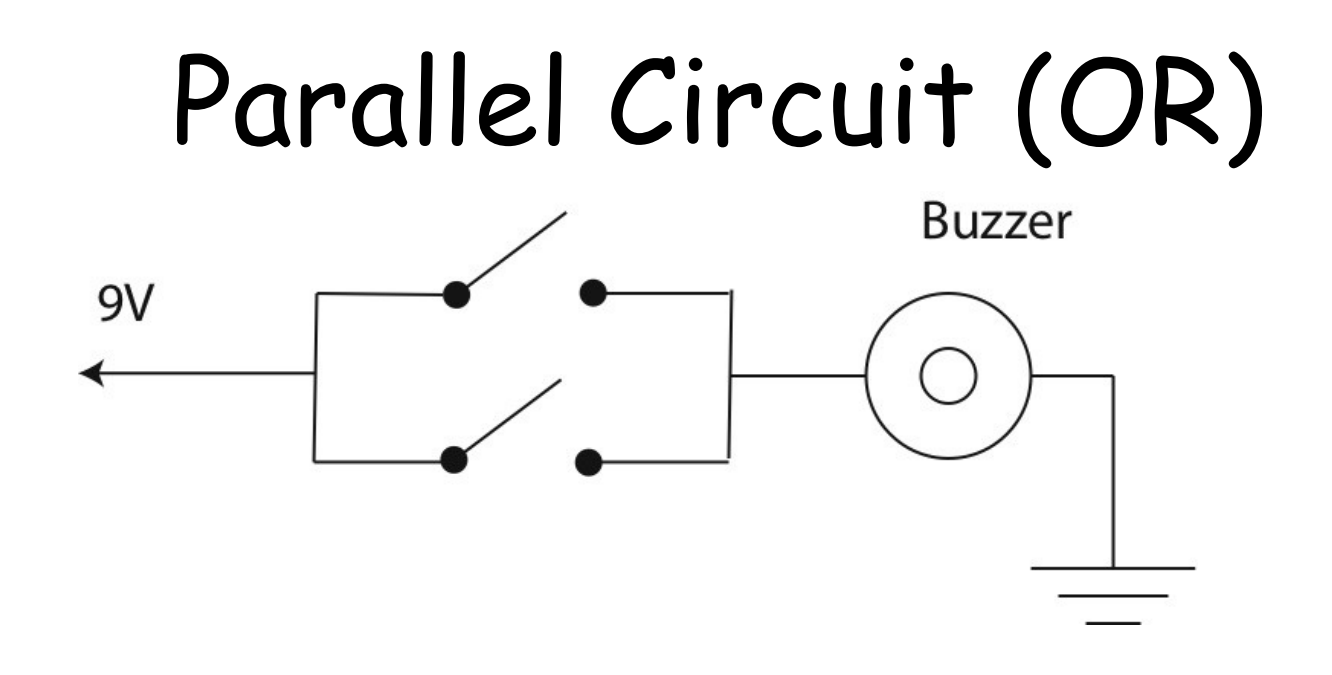

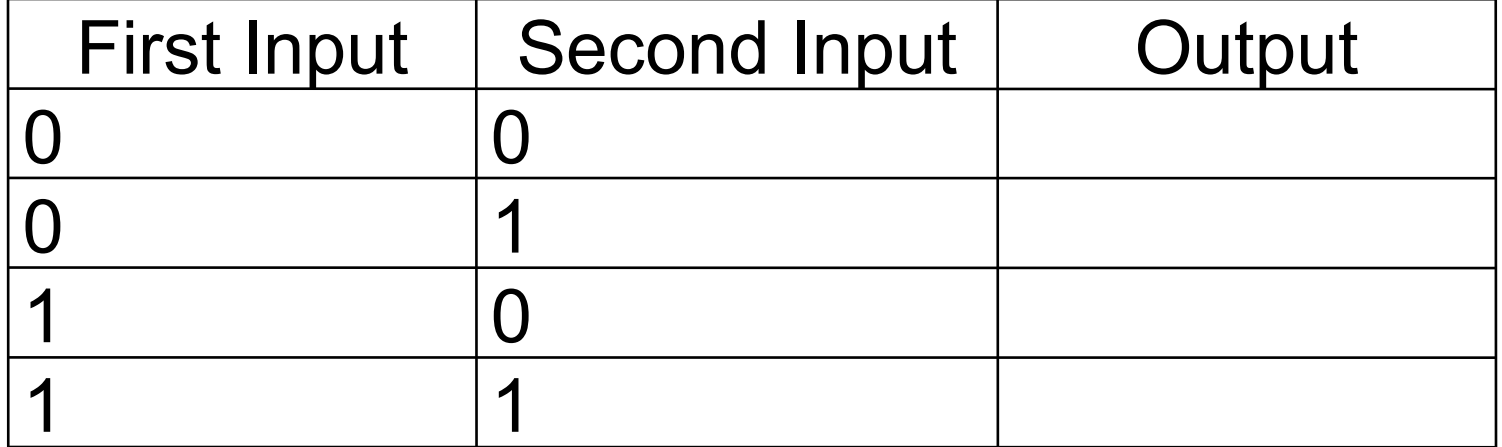

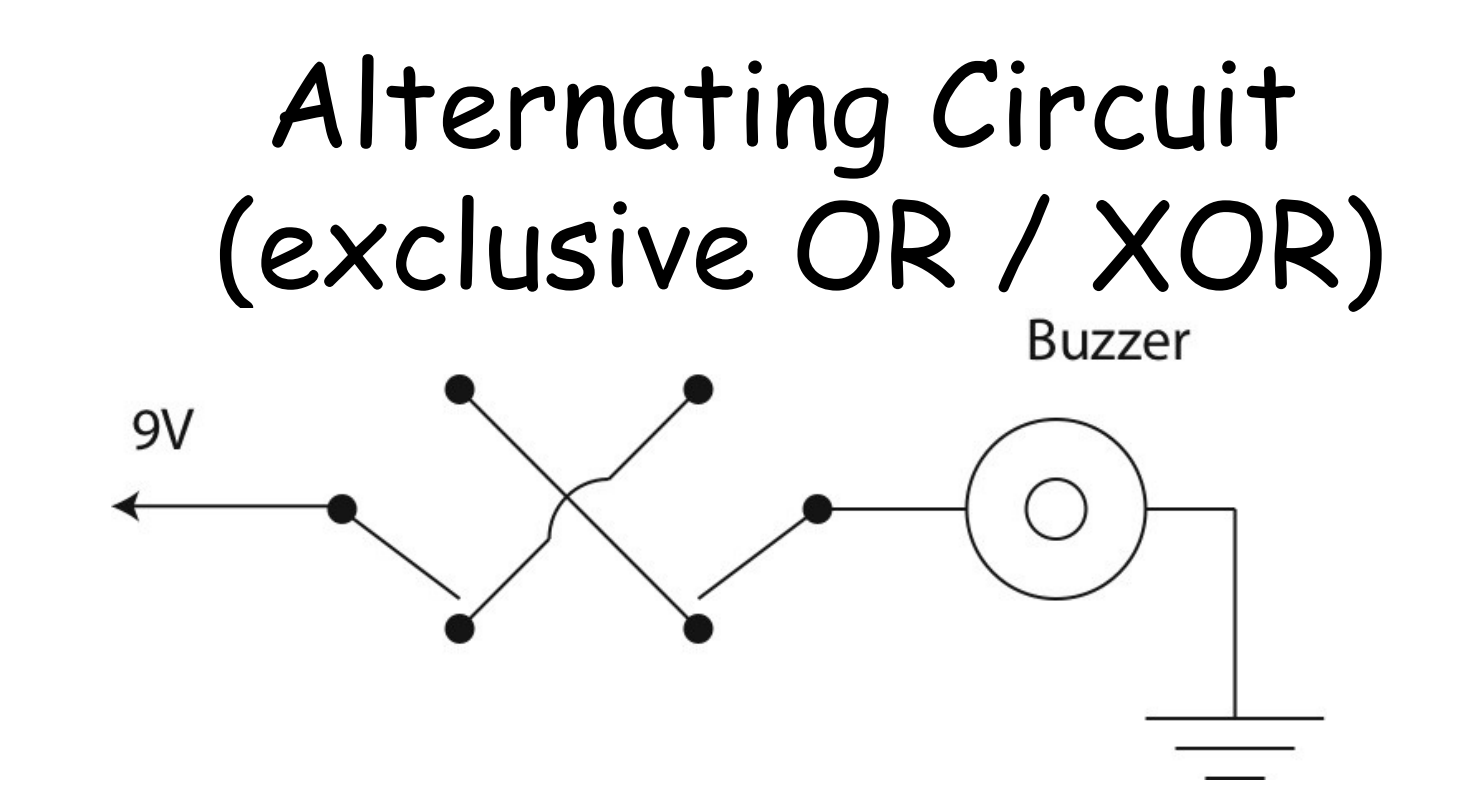

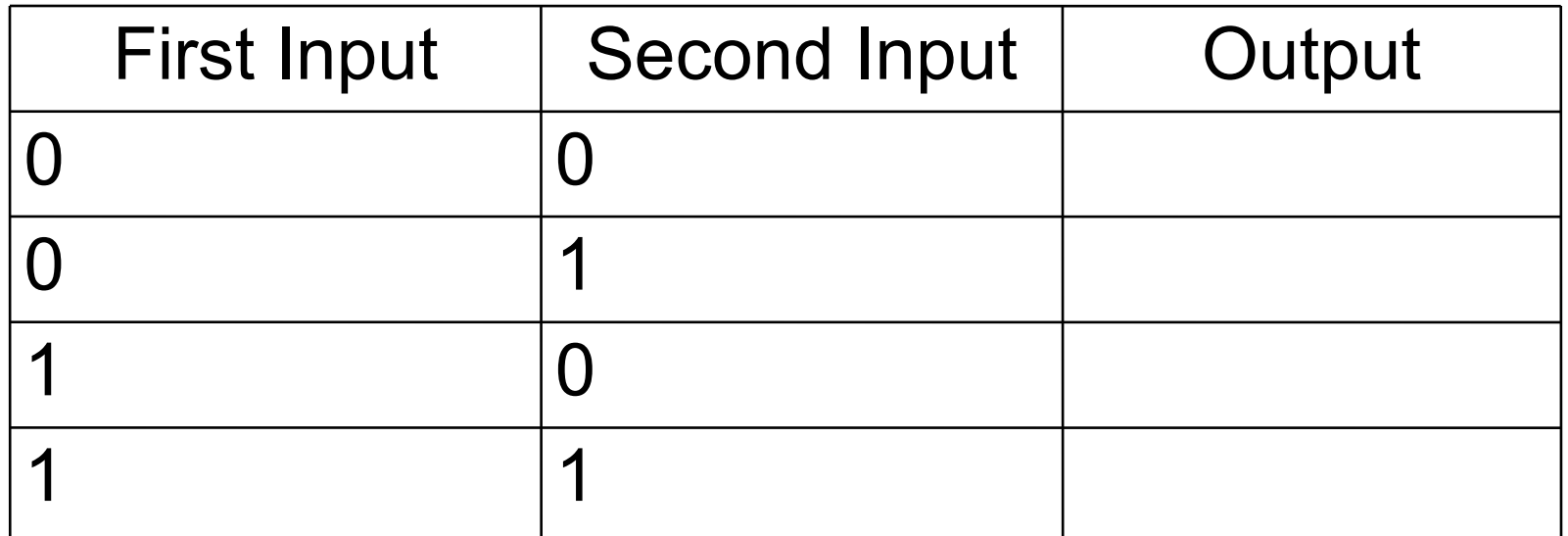

### OR vs. Exclusive OR

When parents ask a child:

"Would you like candy or ice cream?"

which of the logical possibilities do they mean?

Do they mean OR or Exclusive OR?

Hint: Do they consider "candy and ice cream" to be a reasonable answer?

### Do Any of the Circuits Help Us with Adding Bits?

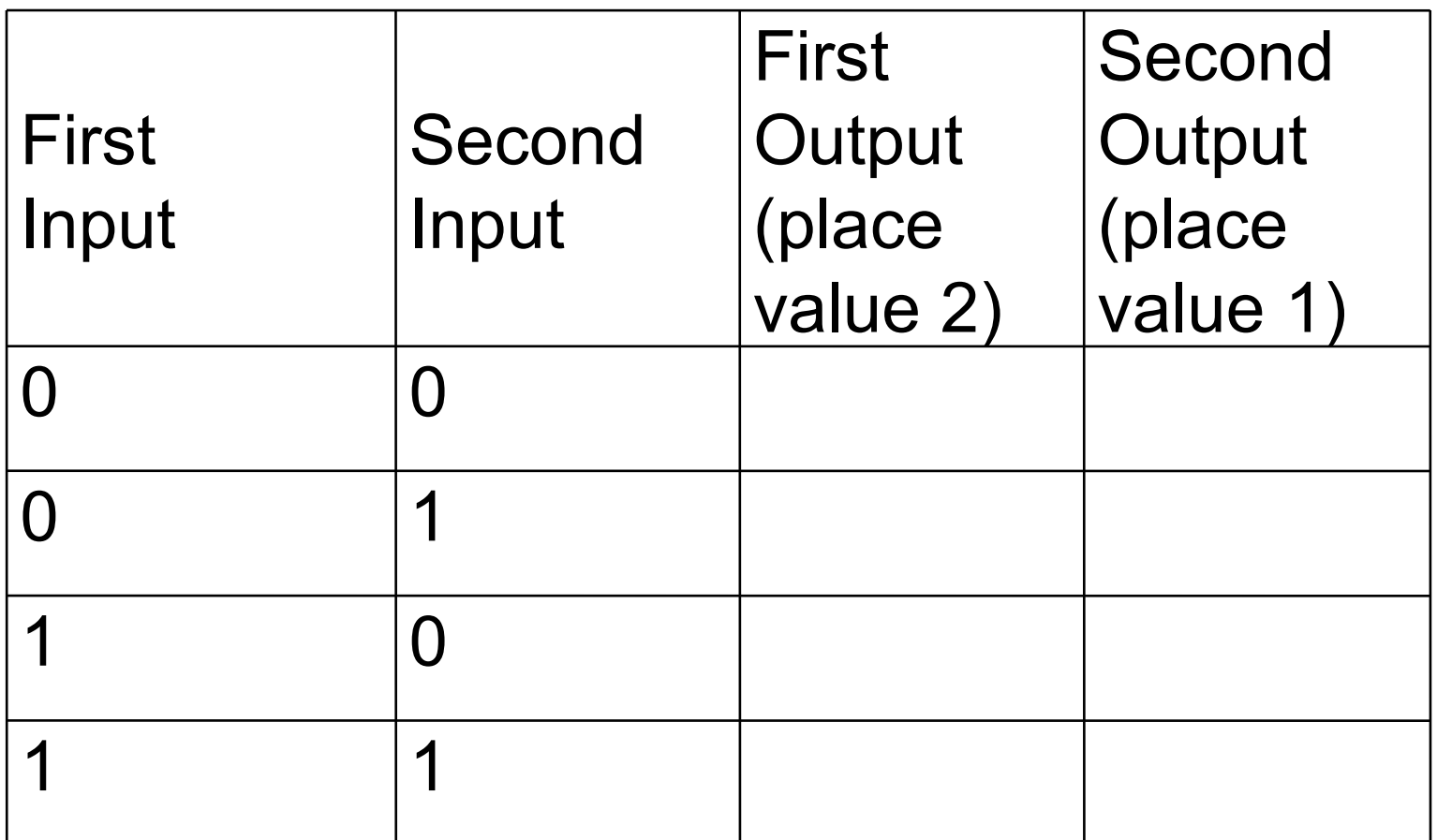

### Switching Using Magnets

A relay is an electromagnetic switch:

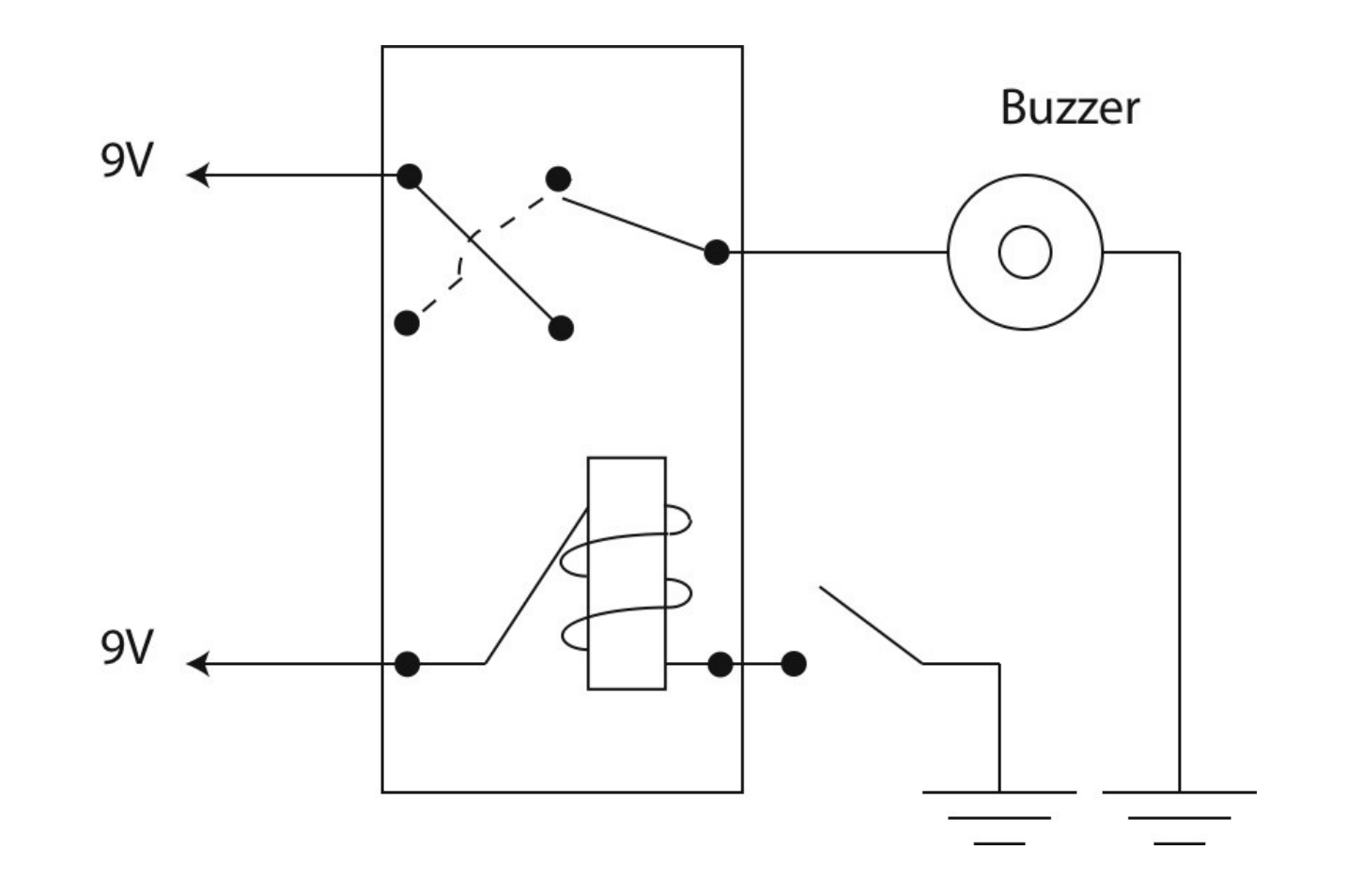

### Logic Circuits on a Bread Board

• On a bread board, build an electric circuit with a battery, switch, and buzzer.

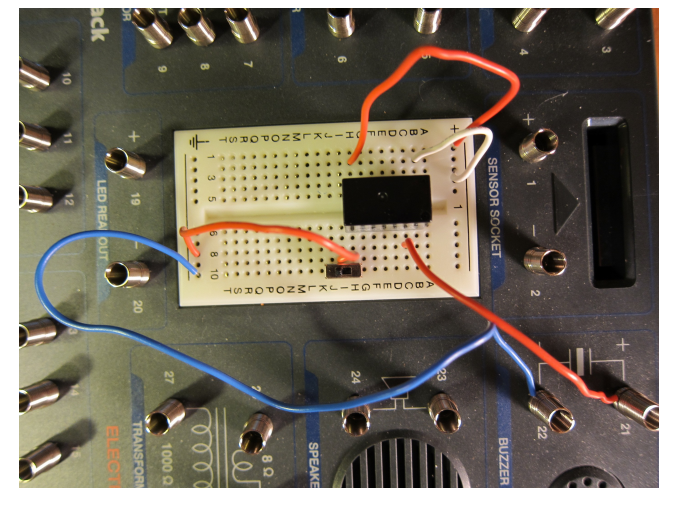

- Using two switches, build circuits to perform basic logic operations (AND, OR, XOR).
- Explore how binary numbers can be stored  $[e.g.,$  switch open/closed (off/on) = 0 or 1] and how simple logic gates work.

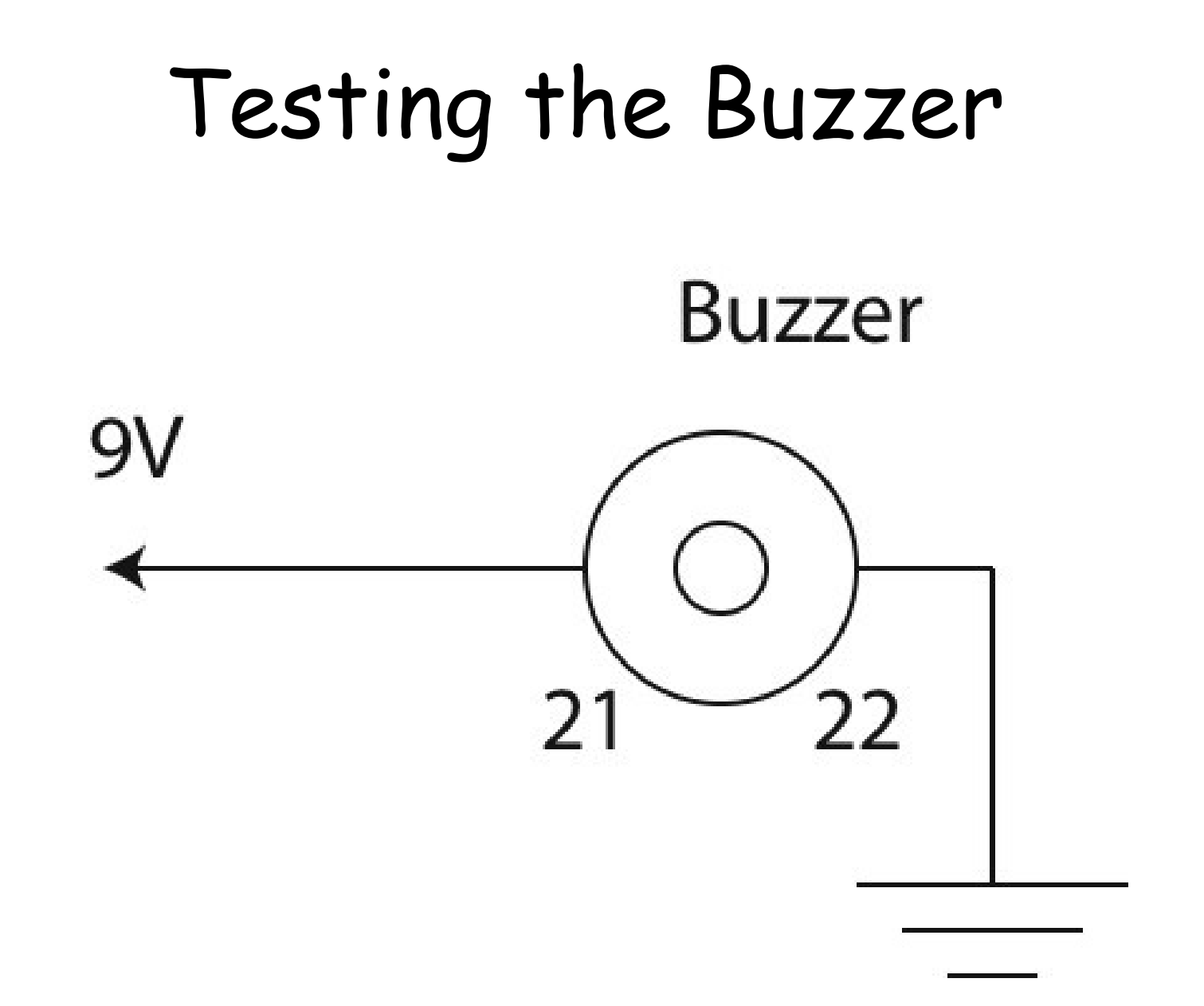

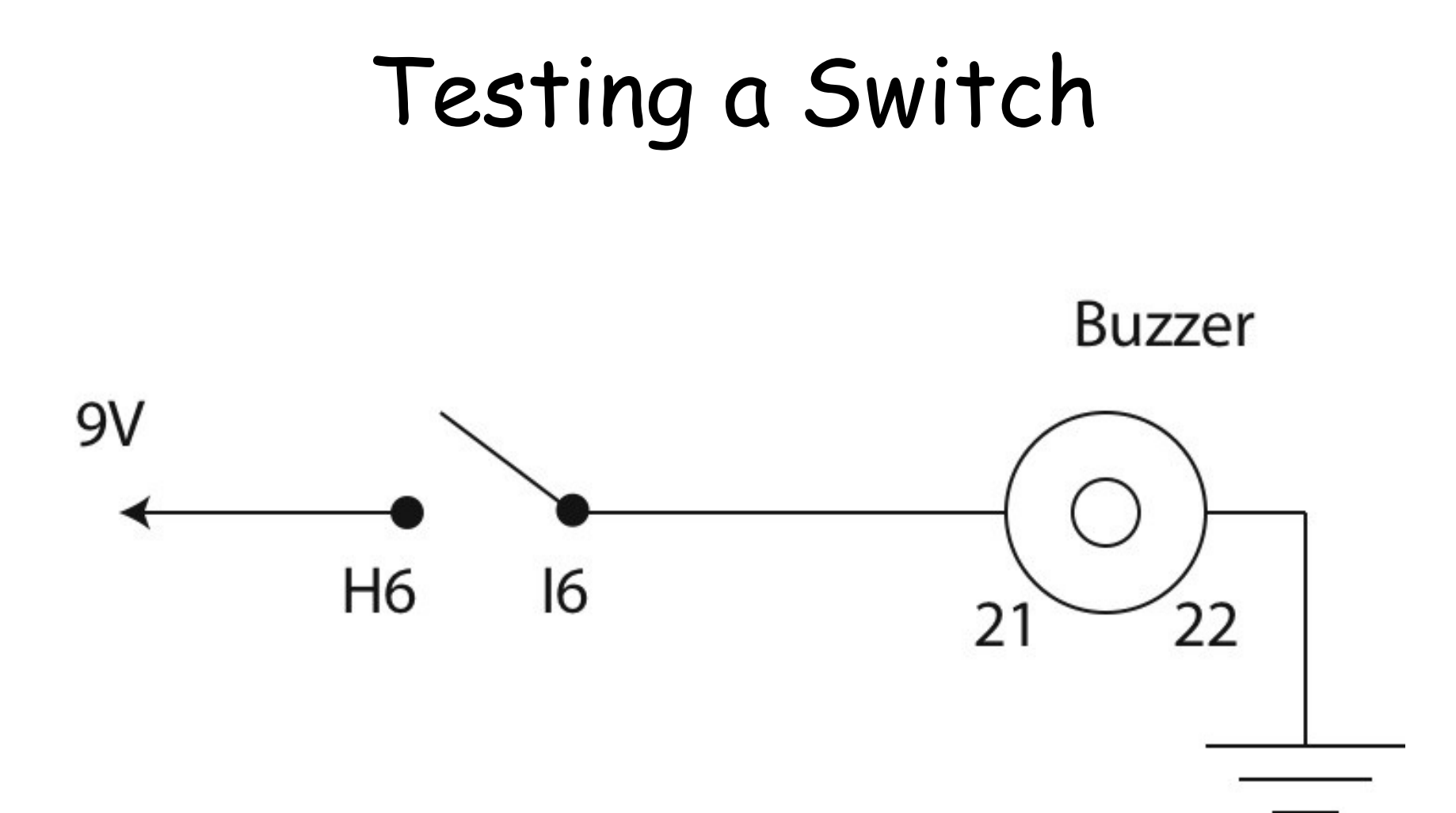

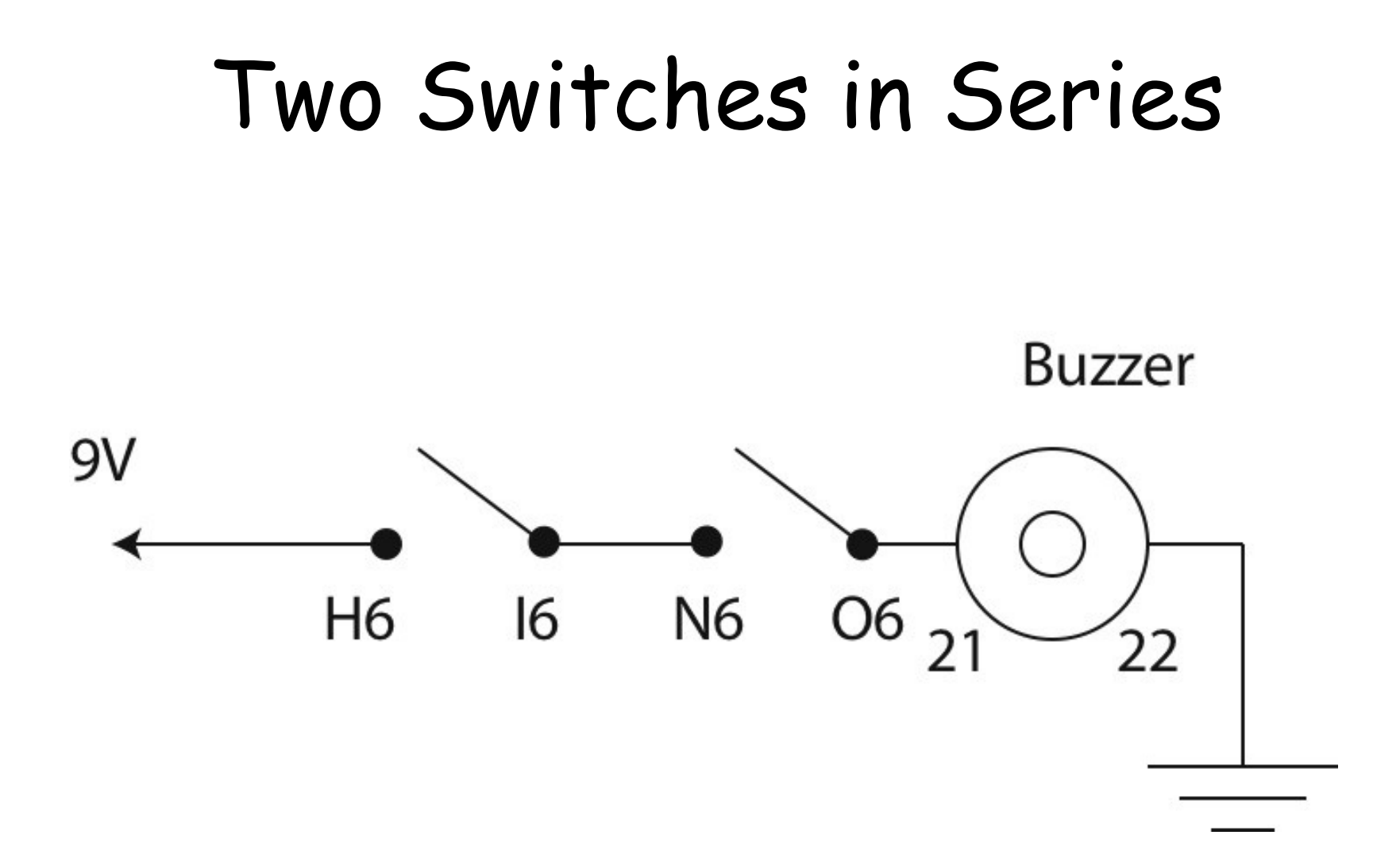

### Two Switches in Parallel

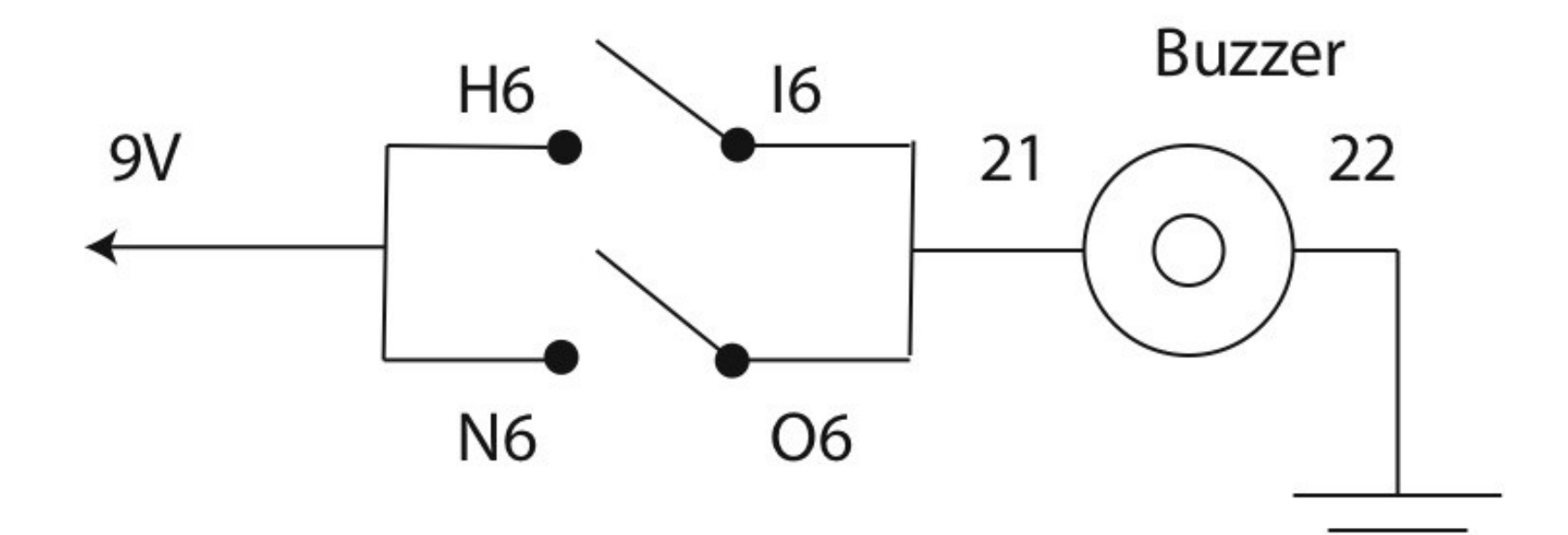

### Two Alternating Switches

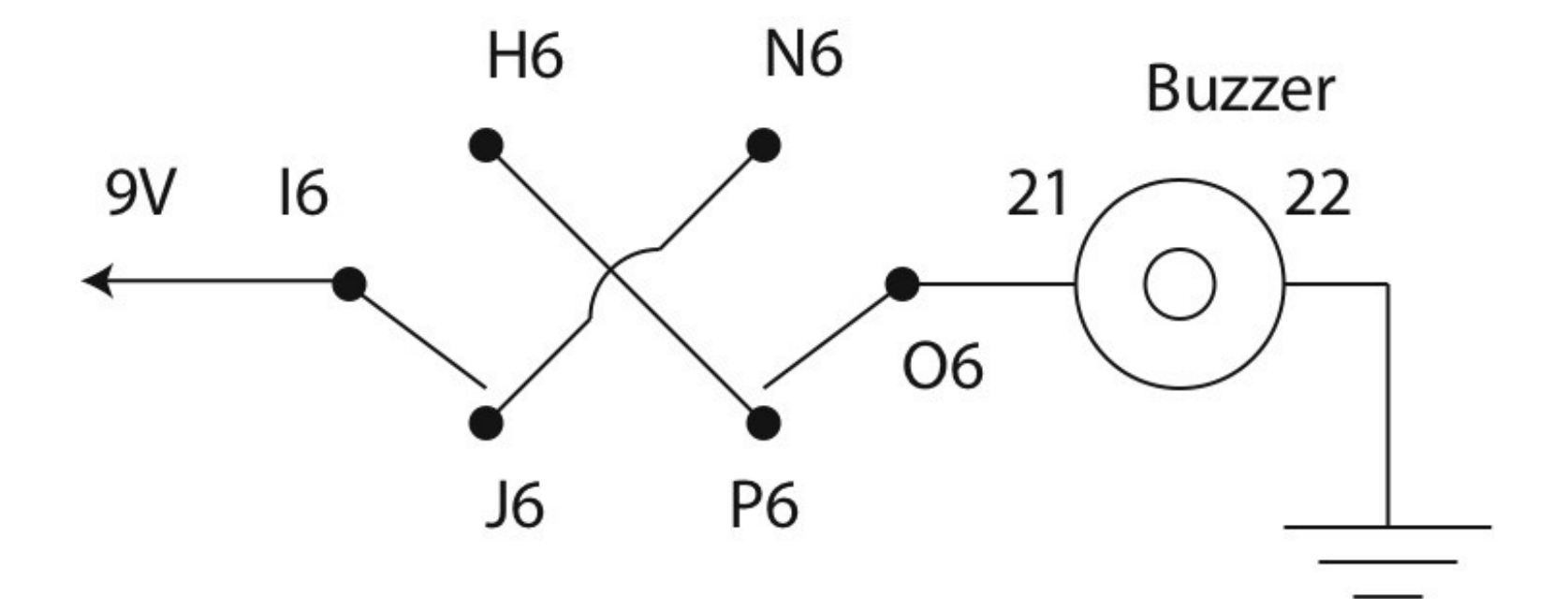

### Electromagnetic Relay (Switch)

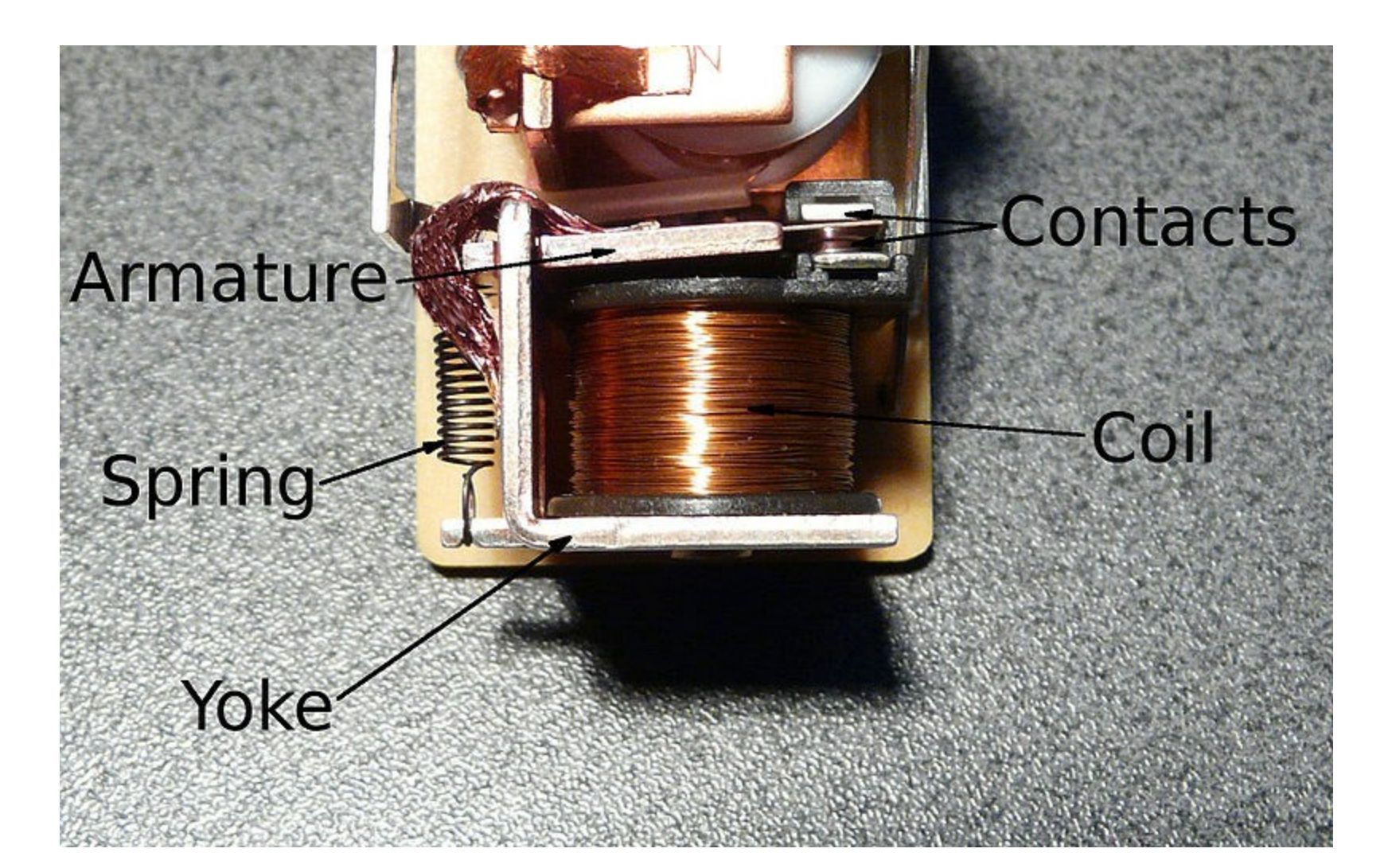

### Use a Relay to Switch Current

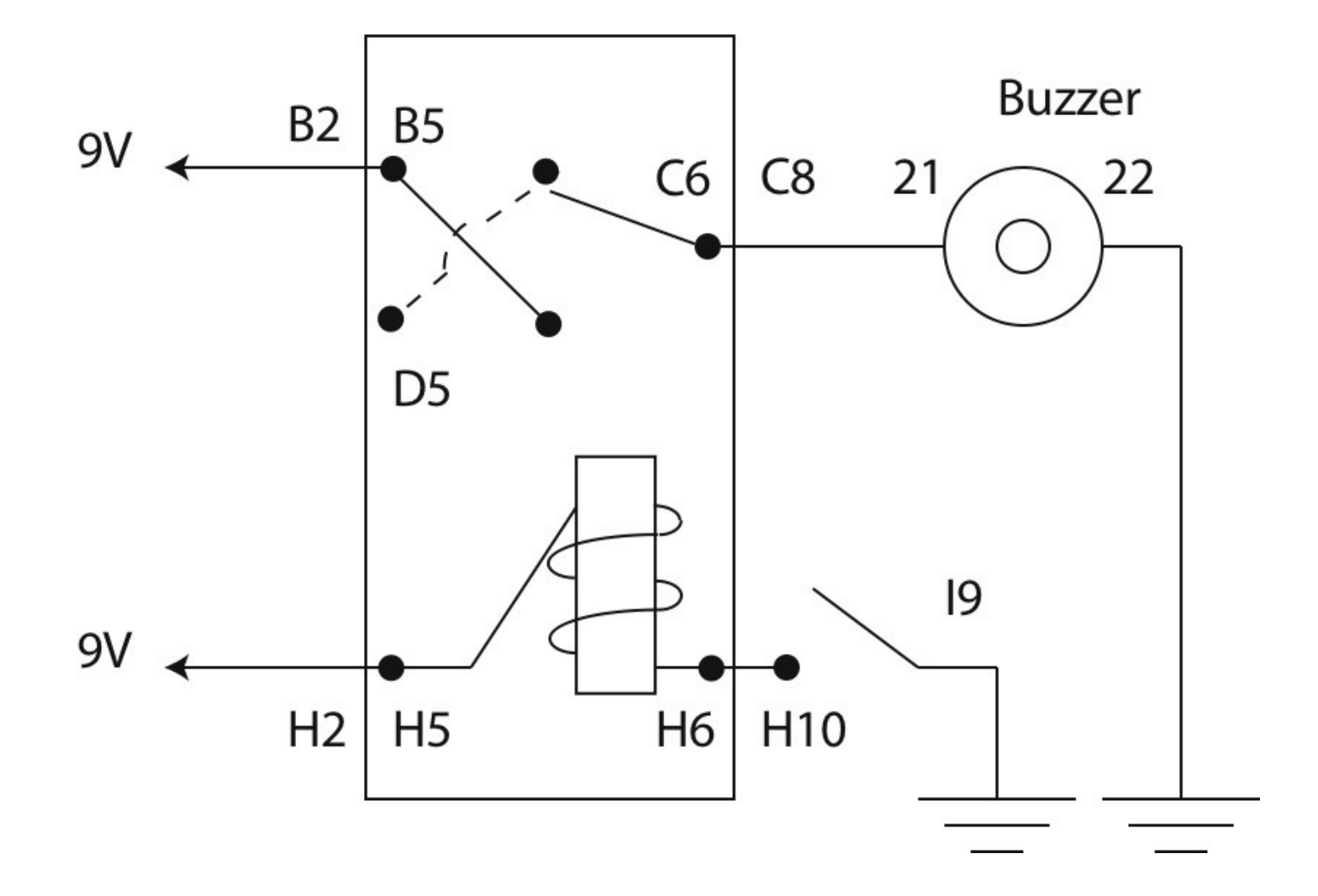

### Activity 3: Computer Concepts

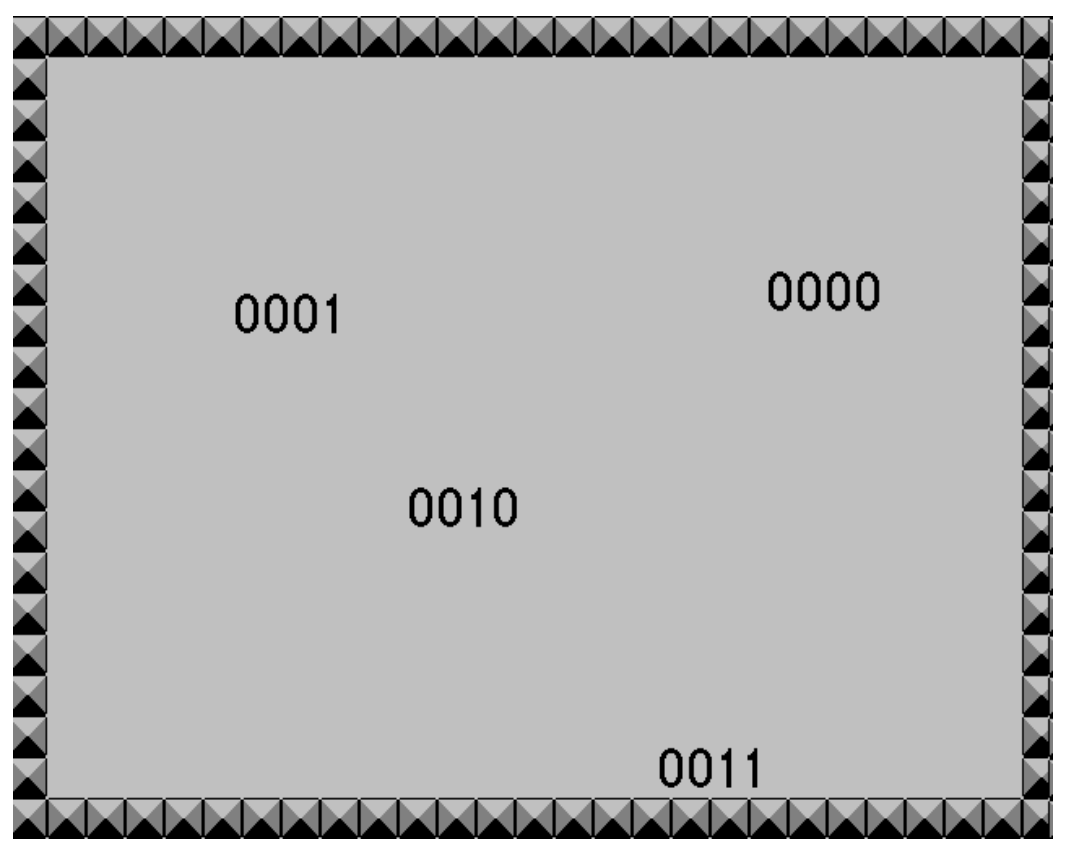

- Learn how to count with binary numbers
- Play "Game Maker" example game that uses binary numbers
- Learn to program your own game in Game Maker

### Computers Use Binary Numbers

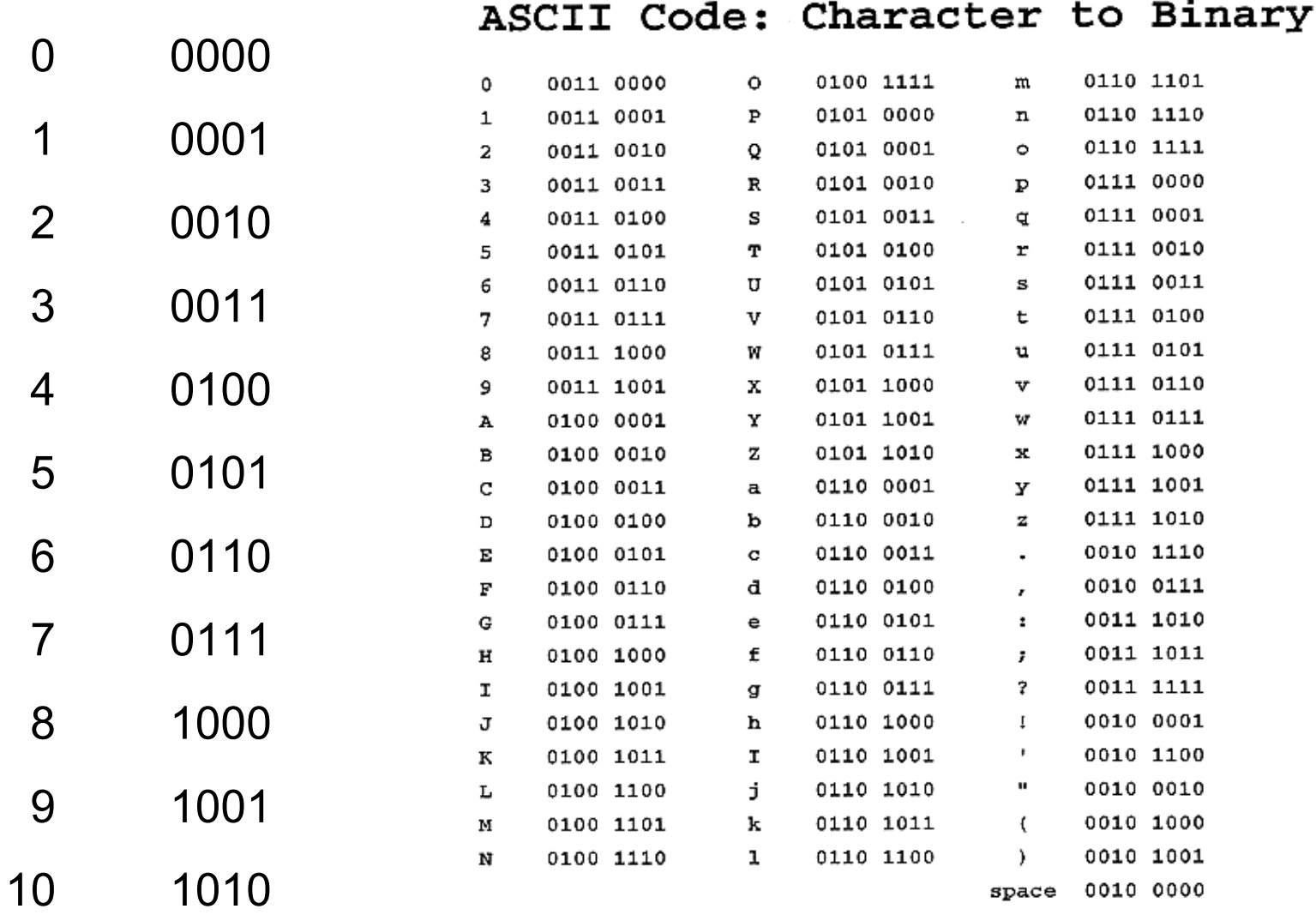

#### **American Standard Code for Information Interchange**

### Low-Level Computer Programs

#### Machine and Assembly Languages:

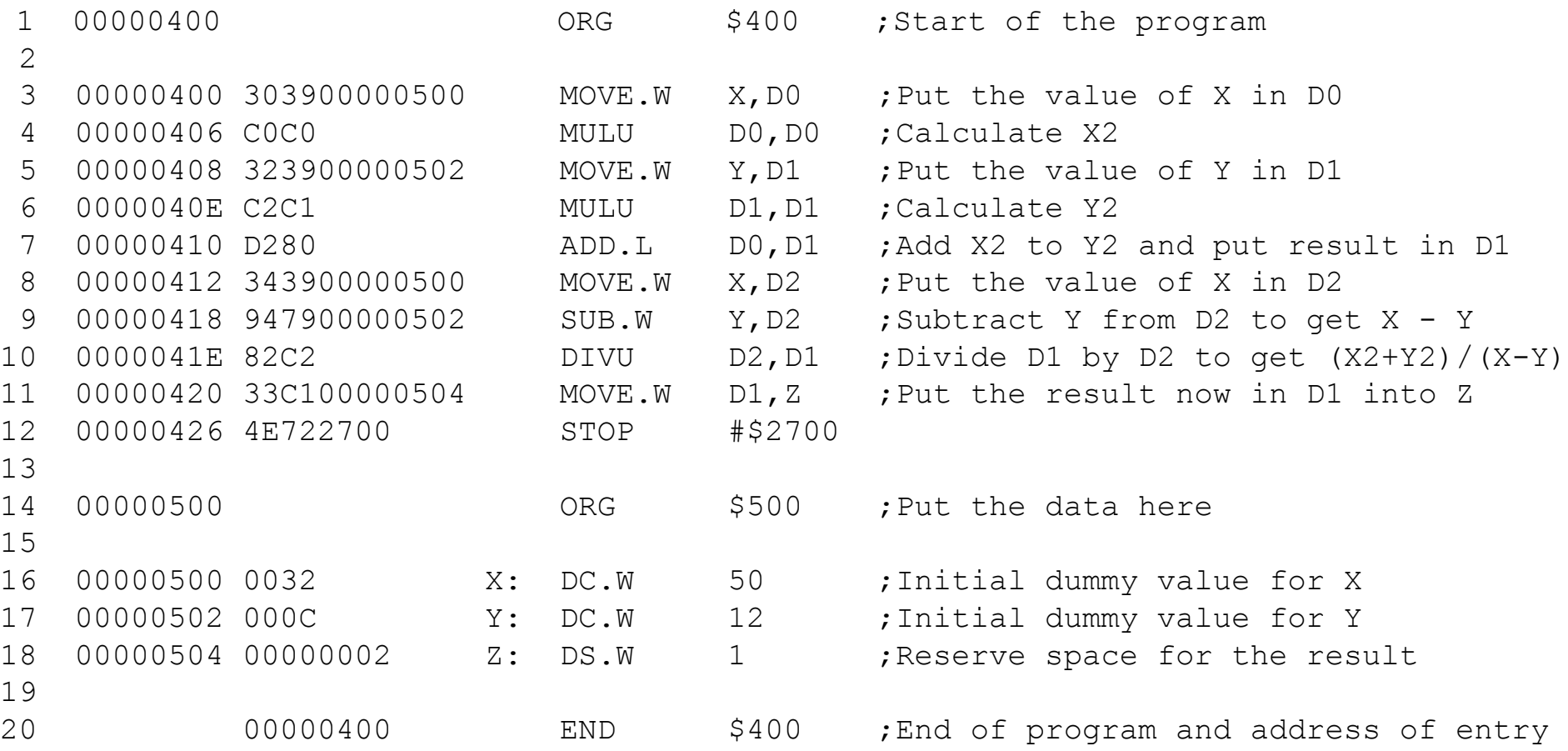

#### From http://www.alanclements.co.uk/BCSweb/assembly.htm

### High-Level Computer Programs

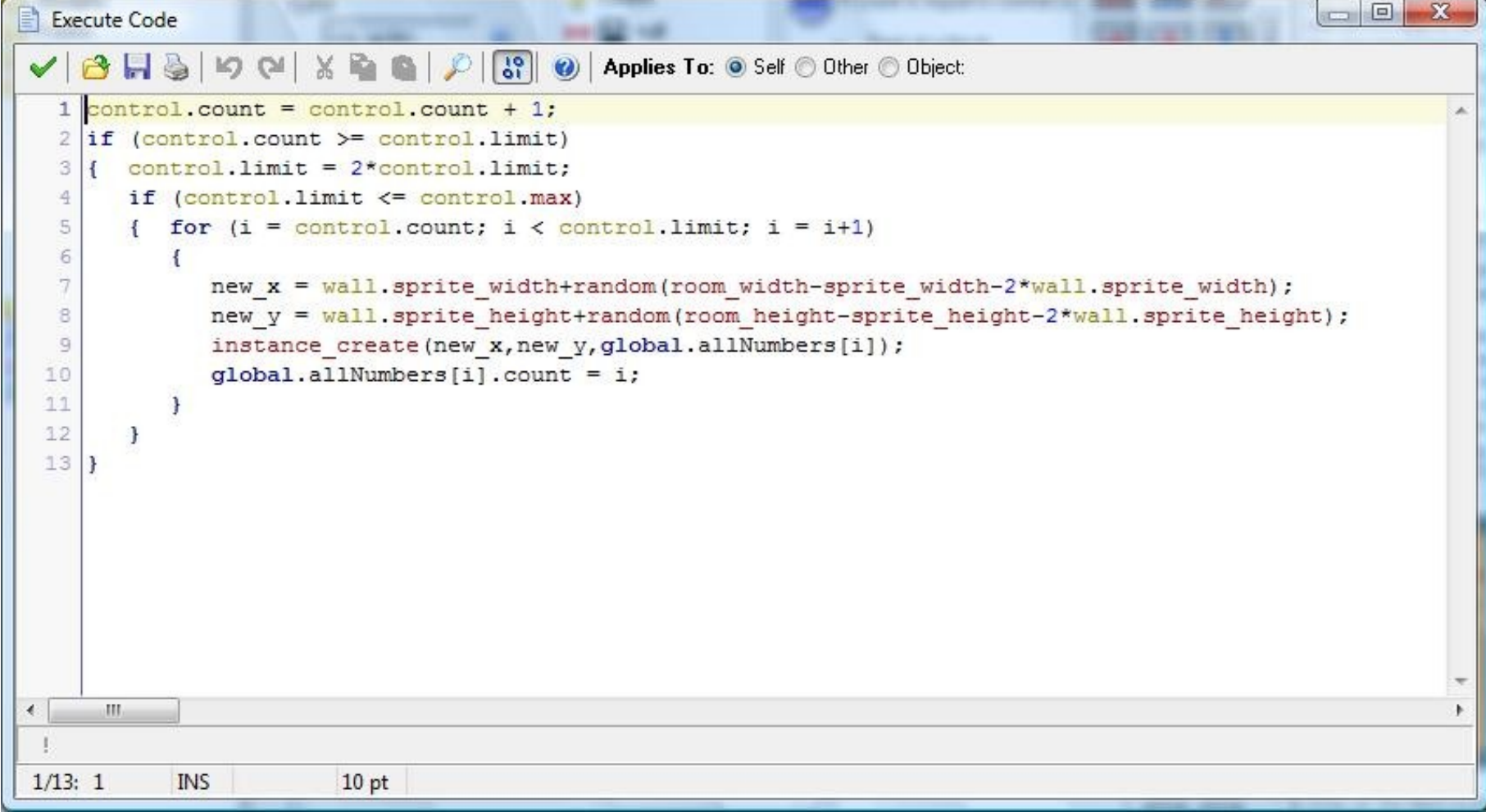

### Let's Use Game Maker!

Start the Game Maker Software

**Click** 

**Continue Using the Lite Edition** 

Open the file **BinaryCounting.gmk** Click on the green triangle

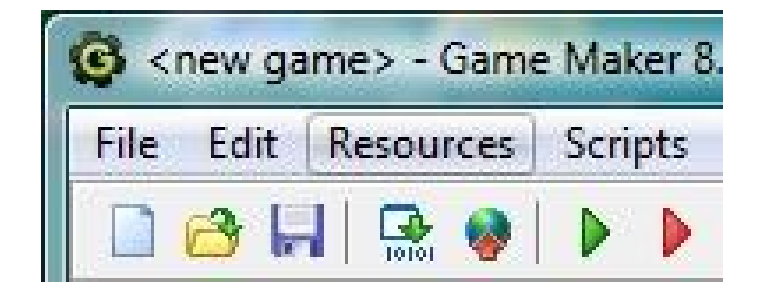

### Summary

- Electricity and magnetism are connected.
- Physics lays the foundation for computers.
- Magnetic materials enable digital storage of data as binary numbers (101010).
- Computers use binary numbers to perform arithmetic and logical operations.
- Computers (and computer games) are fun!